Федеральное государственное образовательное бюджетное учреждение высшего образования **«ФИНАНСОВЫЙ УНИВЕРСИТЕТ ПРИ ПРАВИТЕЛЬСТВЕ РОССИЙСКОЙ ФЕДЕРАЦИИ» (Финансовый университет) Новороссийский филиал**

Кафедра «Информатика, математика и общегуманитарные науки»

# **МЕТОДИЧЕСКИЕ РЕКОМЕНДАЦИИ**

# **Информационные технологии**

# **Основы анализа и визуализации данных**

Направление подготовки: 38.03.05 Бизнес-информатика Направленность(профиль): ИТ-менеджмент в бизнесе Форма обучения: очная Квалификация (степень) выпускника: Бакалавр

2021

## СОДЕРЖАНИЕ

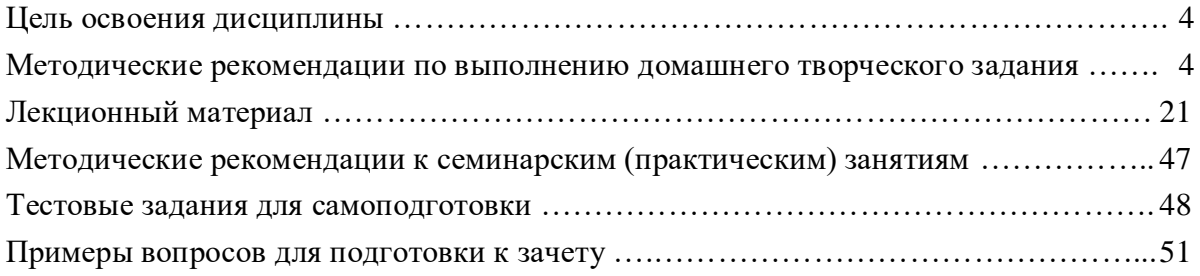

#### **ЦЕЛЬ ОСВОЕНИЯ ДИСЦИПЛИНЫ**

*Цель освоения дисциплины* – формирование у студентов системы знаний и навыков к решению задач визуализации бизнес-информации и построению соответствующих аналитических отчетов и презентаций для поддержки принятия управленческих решений с помощью современных информационных технологий, а также умений использовать инструментальные средства для обработки, анализа и систематизации бизнес-информации с целью создания эффективных коммуникаций между ИТ-персоналом и бизнес-пользователями.

В ходе практических занятий студенты используют следующее ПО: MS PowerPoint 2016, MS Excel 2016 и веб-сервис Prezi.com.

В начале практического занятия преподаватель объясняет цель занятия, объявляет форму выполнения занятия (индивидуальное или групповое), требования к форме и содержанию отчета, дает рекомендации по технологии выполнения заданий, используемому ПО и источникам.

Промежуточные и итоговые результаты выполненных студентами практических заданий могут отображаются на проекторе и обсуждаются всей группой. Преподаватель акцентирует внимание группы как на допущенные ошибки, так и на корректные и оригинальные решения.

Учебным планом по дисциплине предусмотрено выполнение домашнего творческого задания (ДТЗ).

#### **МЕТОДИЧЕСКИЕ РЕКОМЕНДАЦИИ ПО ВЫПОЛНЕНИЮ ДОМАШНЕГО ТВОРЧЕСКОГО ЗАДАНИЯ**

#### **1. Содержание домашнего творческого задания**

1.1 Для выполнения ДТЗ студент самостоятельно выбирает тематику информационной панели, в соответствии с личными предпочтениями или спецификой предметной области. Затем формулирует соответствующие показатели эффективности и утверждает их у преподавателя до начала выполнения работы. Затем студент приступает к проектированию макета аналитической информационной панели. Готовый макет информационной панели должен включать не менее 4-5 показателей, представленных в графическом виде (графики, диаграммы). Макет представляет собой отдельный слайд. Здесь важно выбрать грамотное представление каждого показателя в графическом виде.

Для графического представления показателей студент самостоятельно выбирает подходящий программный продукт, придерживаясь следующего перечня:

- MS Excel 2016
- https://infogr.am/
- http://piktochart.com/
- Tableau Public
- https://visualizefree.com

Для визуализации показателей может быть использован как один продукт, так и несколько сервисов одновременно. Каждый показатель должен быть представлен уникальной визуализацией (не допускается использование двух и более одинаковых диаграмм).

Для представления результатов выполнения ДТЗ студент должен подготовить краткую *презентацию* (5-7 минут выступления), включающую следующие блоки:

- 1. Постановка задачи
- 2. Исходные данные для анализа

3. Выбор ключевых показателей эффективности (KPI)

4. Выбор метода визуализации по каждому KPI

5. Выбор инструмента для графического представления показателей

6. Макет информационной панели

Презентация может быть выполнена с помощью MS PowerPoint или он-лайн сервиса Prezi.com.

ДТЗ выполняется в соответствии со следующим *планом*:

1. Выбор и утверждение тематики информационной панели.<br>2. Постановка залачи лля анализа ланных - вербальное описа

2. Постановка задачи для анализа данных - вербальное описание предметной области: компания и её сфера деятельности, бизнес-проблема, для решения которой будет применяться информационная панель, выбор источников данных для построения информационной панели, определение ролей пользователей для работы с информационной панелью, исходная информация, выходная информация, алгоритм преобразования исходной информации в результирующую.

3. Анализ выбранных источников данных (как правило, отчеты компании) и выбор ключевых показателей, которые будут представлены на информационной панели.

4. Формулировка цели, с которой каждый показатель выносится на информационную панель, и на основании этого выбор метода графического представления для каждого показателя.

5. Выбор средства реализации графического представления и непосредственно визуализация каждого показателя.

6. Объединение всех графических представлений выбранных показателей в единый макет информационной панели.

7. Оформление результатов работы в соответствии с требованиями настоящих методических рекомендаций.

8. Подготовка презентации к защите работы.

- 9. Отправка работы на проверку преподавателю.
- 10. Ознакомление с отзывом по ДТЗ.
- 11. Исправление замечаний и подготовка к защите.

#### **2. Пример постановки задачи для анализа данных**

Машиностроительная группа, предприятия которой находятся в управлении ООО «Технологический машиностроительный завод», является одним из крупнейших российских интеграторов научно-технических, производственно-технологических и финансовых ресурсов в машиностроении, как в России, так и за рубежом.

С 2006 года в состав группы вошли 17 системообразующих производственных предприятий, на которых трудятся более 20 тысяч человек из 10 субъектов Российской Федерации, а также дальнего и ближнего зарубежья, специализированные 4 инжиниринговые и 3 торгово-сервисные компании.

*Миссия компании* – создание цепочки ценностей через предоставление потребителям по доступным ценам техники с возможностями, превосходящими их ожидания.

*Стратегическая цель компании* – удержание и дальнейшее укрепление лидирующих позиций на российском рынке легкого и тяжелого машиностроения, а также увеличение объемов продаж на международных рынках.

#### *Основные задачи*:

- расширение ассортимента продукции и обновление модельного ряда;

- расширение сбытовой и сервисной сетей;

- наращивание экспортного присутствия на рынках развивающихся стран;

- инвестирование в новые технологии, наращивание производственного потенциала и гибкости для удовлетворения потребительского спроса;

- повышение операционной эффективности через рост производительности труда, снижение ресурсопотребления, централизация системы закупок и уменьшение издержек;

- поддержка торговых марок за счет усилий в области маркетинга.

Для решения основных задач, стоящих перед компанией, в частности, повышения операционной эффективности, руководством было решено разработать информационную аналитическую панель для оперативного анализа и оценки эффективности реализации продукции завода.

В качестве источников данных решено использовать ежемесячные отчеты компании о реализации продукции.

Пользователями аналитической панели выступит высшее руководство компании.

#### **3. Пример перечня KPI**

По результатам источников данных выбраны следующие ключевые показатели эффективности, представленные в таблице 1:

Таблица 1

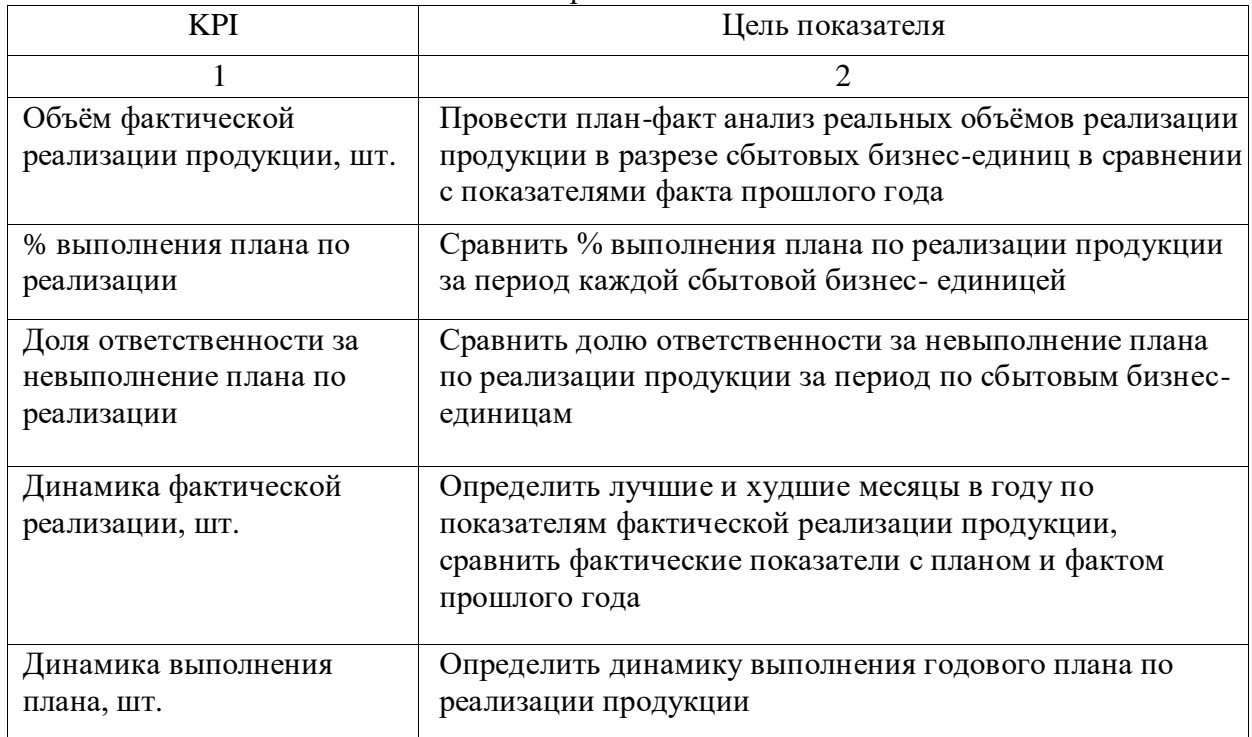

Перечень KPI

#### **4. Пример макета информационной панели**

В результате проведенной работы разработан макет информационной панели, приведенный в Приложении 5.

**Примечание.** В Приложении 6 данного раздела приведены образцы макетов различных информационных панелей.

#### Примерные темы ДТЗ

- 1. Разработка макета информационной панели для анализа эффективности интернетмагазина
- 2. Разработка макета информационной панели для анализа качества выполнения заказов
- 3. Разработка макета информационной панели для анализа успеваемости студентов
- 4. Разработка макета информационной панели для анализа государственных закупок
- 5. Разработка макета информационной панели для анализа эффективности работы сотрудников
- 6. Разработка макета информационной панели для анализа успешности выполнения проекта
- 7. Разработка макета информационной панели для анализа расходования государственного бюджета
- 8. Разработка макета информационной панели для анализа эффективности работы филиалов
- 9. Разработка макета информационной панели для анализа движения денежных средств
- 10. Разработка макета информационной панели для анализа эффективности производства продукции
- 11. Разработка макета информационной панели для анализа миграционной активности населения
- 12. Разработка макета информационной панели для анализа финансовой устойчивости компании
- 13. Разработка макета информационной панели для анализа и оценки финансовых результатов деятельности предприятия
- 14. Разработка макета информационной панели для анализа эффективности деятельности страховой компании
- 15. Разработка макета информационной панели для анализа эффективности деятельности оператора сотовой связи
- 16. Разработка макета информационной панели для анализа расходования фонда оплаты труда
- 17. Разработка макета информационной панели для анализа эффективности работы с обращениями граждан

Приложение 2

Образец титульного листа ДТЗ

# Федеральное государственное образовательное бюджетное учреждение высшего образования **«Финансовый университет при Правительстве Российской Федерации»**

# **(Финансовый университет)**

## **Факультет Менеджмента и бизнес-информатики**

Кафедра «Информатика, математика и общегуманитарные науки»

# **Домашнее творческое заданиеа**

по дисциплине

**«Информационные технологии визуализации бизнес-информации»**

**на тему: <…>**

Студент группы: <Номер группы>

<ФИО студента> <подпись студента>

Научный руководитель:

<степень, звание, ФИО руководителя>

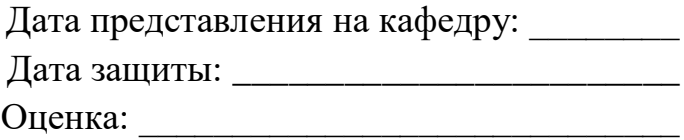

Новороссийск – <год>

Выдержки из ГОСТ 7.32-2001. «Система стандартов по информации, библиотечному и издательскому делу. Отчет о научно-исследовательской работе. Структура и правила оформления»

#### **Требования к оформлению текста работы**

6.1.2 Отчет о НИР должен быть выполнен любым печатным способом на пишущей машинке или с использованием компьютера и принтера на одной стороне листа белой бумаги формата А4 через полтора интервала. Цвет шрифта должен быть черным, высота букв, цифр и других знаков — не менее 1,8 мм (кегль не менее 12). Полужирный шрифт не применяется.

Текст отчета следует печатать, соблюдая следующие размеры полей: правое — не менее 10 мм, верхнее и нижнее — не менее 20 мм, левое — не менее 30 мм.

Разрешается использовать компьютерные возможности акцентирования внимания на определенных терминах, формулах, теоремах, применяя шрифты разной гарнитуры.

6.1.3 Вне зависимости от способа выполнения отчета качество напечатанного текста и оформления иллюстраций, таблиц, распечаток с ПЭВМ должно удовлетворять требованию их четкого воспроизведения.

6.1.4 При выполнении отчета необходимо соблюдать равномерную плотность, контрастность и четкость изображения по всему отчету. В отчете должны быть четкие, не расплывшиеся линии, буквы, цифры и знаки.

6.1.6 Фамилии, названия учреждений, организаций, фирм, название изделий и другие имена собственные в отчете приводят на языке оригинала. Допускается транслитерировать имена собственные и приводить названия организаций в переводе на язык отчета с добавлением (при первом упоминании) оригинального названия.

6.2.2 Основную часть отчета следует делить на разделы, подразделы и пункты. Пункты, при необходимости, могут делиться на подпункты. При делении текста отчета на пункты и подпункты необходимо, чтобы каждый пункт содержал законченную информацию.

6.2.3 Разделы, подразделы, пункты и подпункты следует нумеровать арабскими цифрами и записывать с абзацного отступа.

Разделы должны иметь порядковую нумерацию в пределах всего текста, за исключением приложений.

Пример — 1, 2, 3 и т.д.

Номер подраздела или пункта включает номер раздела и порядковый номер подраздела или пункта, разделенные точкой.

#### **Пример — 1.1, 1.2, 1.3 и т.д.**

Номер подпункта включает номер раздела, подраздела, пункта и порядковый номер подпункта, разделенные точкой.

**Пример - 1.1.1.1, 1.1.1.2, 1.1.1.3 и т.д.**

После номера раздела, подраздела, пункта и подпункта в тексте точку не ставят.

#### **Пример - 1.1 Основные положения диссертации**

Если раздел или подраздел имеет только один пункт, или пункт имеет один подпункт, то нумеровать его не следует.

6.2.4 Разделы, подразделы должны иметь заголовки. Пункты, как правило, заголовков не имеют. Заголовки должны четко и кратко отражать содержание разделов, подразделов.

6.2.5 Заголовки разделов, подразделов и пунктов следует печатать с абзацного отступа с прописной буквы без точки в конце, не подчеркивая. Если заголовок состоит из двух предложений, их разделяют точкой.

6.3.1 Страницы отчета следует нумеровать арабскими цифрами, соблюдая сквозную

нумерацию по всему тексту отчета. Номер страницы проставляют в центре нижней части листа без точки.

6.3.2 Титульный лист включают в общую нумерацию страниц отчета. Номер страницы на титульном листе не проставляют.

6.3.3 Иллюстрации и таблицы, расположенные на отдельных листах, включают в общую нумерацию страниц отчета.

6.4.6 Внутри пунктов или подпунктов могут быть приведены перечисления.

Перед каждым перечислением следует ставить дефис, при необходимости ссылки в тексте документа на один из элементов перечисления вместо дефиса ставится строчные буквы в порядке русского алфавита, начиная с буквы а (за исключением букв ё, з, й, о, ч, ь, ы, ъ).

Для дальнейшей детализации перечислений необходимо использовать арабские цифры, после которых ставится скобка, а запись производится с абзацного отступа.

6.4.9 Нумерация страниц отчета и приложений, входящих в состав отчета, должна быть сквозная.

6.5.1 Иллюстрации (чертежи, графики, схемы, компьютерные распечатки, диаграммы, фотоснимки) следует располагать в отчете непосредственно после текста, в котором они упоминаются впервые, или на следующей странице.

Иллюстрации могут быть в компьютерном исполнении, в том числе и цветные. На все иллюстрации должны быть даны ссылки в отчете.

6.5.4 Иллюстрации, за исключением иллюстрации приложений, следует нумеровать арабскими цифрами сквозной нумерацией.

Если рисунок один, то он обозначается «Рисунок 1». Слово «рисунок» и его наименование располагают посередине строки.

6.5.5 Допускается нумеровать иллюстрации в пределах раздела. В этом случае номер иллюстрации состоит из номера раздела и порядкового номера иллюстрации, разделенных точкой. Например, Рисунок 1.1.

6.5.6 Иллюстрации, при необходимости, могут иметь наименование и пояснительные данные (подрисуночный текст). Слово «Рисунок» и наименование помещают после пояснительных данных и располагают следующим образом: Рисунок 1 — Детали прибора.

6.5.7 Иллюстрации каждого приложения обозначают отдельной нумерацией арабскими цифрами с добавлением перед цифрой обозначения приложения. Например, Рисунок А.3.

6.5.8 При ссылках на иллюстрации следует писать «... в соответствии с рисунком 2» при сквозной нумерации и «... в соответствии с рисунком 1.2» при нумерации в пределах раздела.

6.6.1 Таблицы применяют для лучшей наглядности и удобства сравнения показателей. Наименование таблицы, при его наличии, должно отражать ее содержание, быть точным, кратким. Наименование таблицы следует помещать над таблицей слева, без абзацного отступа в одну строку с ее номером через тире.

6.6.2 Таблицу следует располагать в отчете непосредственно после текста, в котором она упоминается впервые, или на следующей странице.

6.6.3 На все таблицы должны быть ссылки в отчете. При ссылке следует писать слово «таблица» с указанием ее номера.

6.6.6 Таблицы, за исключением таблиц приложений, следует нумеровать арабскими цифрами сквозной нумерацией.

Допускается нумеровать таблицы в пределах раздела. В этом случае номер таблицы состоит из номера раздела и порядкового номера таблицы, разделенных точкой.

Таблицы каждого приложения обозначают отдельной нумерацией арабскими цифрами с добавлением перед цифрой обозначения приложения.

Если в отчете одна таблица, то она должна быть обозначена «Таблица 1» или «Таблица

В.1», если она приведена в приложении В.

6.6.7 Заголовки граф и строк таблицы следует писать с прописной буквы в единственном числе, а подзаголовки граф — со строчной буквы, если они составляют одно предложение с заголовком, или с прописной буквы, если они имеют самостоятельное значение. В конце заголовков и подзаголовков таблиц точки не ставят. 6.6.8 Таблицы слева, справа и снизу, как правило, ограничивают линиями. Допускается применять размер шрифта в таблице меньший, чем в тексте.

Разделять заголовки и подзаголовки боковика и граф диагональными линиями не допускается.

6.8.1 Уравнения и формулы следует выделять из текста в отдельную строку. Выше и ниже каждой формулы или уравнения должно быть оставлено не менее одной свободной строки. Если уравнение не умещается в одну строку, то оно должно быть перенесено после знака равенства (=) или после знаков плюс (+), минус (-), умножения (х), деления (:), или других математических знаков, причем знак в начале следующей строки повторяют. При переносе формулы на знаке, символизирующем операцию умножения, применяют знак «Х».

6.8.2 Пояснение значений символов и числовых коэффициентов следует приводить непосредственно под формулой в той же последовательности, в которой они даны в формуле.

6.8.3 Формулы в отчете следует нумеровать порядковой нумерацией в пределах всего отчета арабскими цифрами в круглых скобках в крайнем правом положении на строке.

6.8.4 Формулы, помещаемые в приложениях, должны нумероваться отдельной нумерацией арабскими цифрами в пределах каждого приложения с добавлением перед каждой цифрой обозначения приложения, например формула (В.1).

6.8.5 Ссылки в тексте на порядковые номера формул дают в скобках. Пример -... в формуле (1).

6.8.6 Допускается нумерация формул в пределах раздела. В этом случае номер формулы состоит из номера раздела и порядкового номера формулы, разделенных точкой, например (3.1).

6.9.1 Ссылки на использованные источники следует указывать порядковым номером библиографического описания источника в списке использованных источников. Порядковый номер ссылки заключают в квадратные скобки. Нумерация ссылок ведется арабскими цифрами в порядке приведения ссылок в тексте отчета независимо от деления отчета на разделы.

Сведения об источниках следует располагать в порядке появления ссылок на источники в тексте отчета и нумеровать арабскими цифрами без точки и печатать с абзацного отступа.

6.14.4 Приложения обозначают заглавными буквами русского алфавита, начиная с А, за исключением букв Ё, 3, Й, 0, Ч, Ъ, Ы, Ь. После слова «Приложение» следует буква, обозначающая его последовательность.

Допускается обозначение приложений буквами латинского алфавита, за исключением букв I и O.

В случае полного использования букв русского и латинского алфавитов допускается обозначать приложения арабскими цифрами.

Если в отчете одно приложение, оно обозначается «Приложение А».

6.14.5 Текст каждого приложения, при необходимости, может быть разделен на разделы, подразделы, пункты, подпункты, которые нумеруют в пределах каждого приложения. Перед номером ставится обозначение этого приложения.

6.14.6 Приложения должны иметь общую с остальной частью документа сквозную нумерацию страниц.

#### Выдержки из ГОСТ Р 7.0.5 - 2008. «Библиографическая ссылка: Общие требования и правила составления»

Библиографическая ссылка является частью справочного аппарата документа и служит источником библиографической информации о документах — объектах ссылки.

Библиографическая ссылка содержит библиографические сведения о цитируемом, рассматриваемом или упоминаемом в тексте документа другом документе (его составной части или группе документов), необходимые и достаточные для его идентификации, поиска и обшей характеристики.

Объектами составления библиографической ссылки являются все виды опубликованных и неопубликованных документов на любых носителях (в том числе электронные ресурсы локального и удаленного доступа), а также составные части документов.

Совокупность библиографических сведений в ссылке должна обеспечивать идентификацию и поиск объекта ссылки.

Полную ссылку, содержащую совокупность библиографических сведений о документе, предназначенную для общей характеристики, идентификации и поиска документа — объекта ссылки, составляют по ГОСТ 7.1. ГОСТ 7.82, ГОСТ 7.80.

Если ссылку приводят на многочастный (многотомный) документ, в отсылке указывают также обозначение и номер тома (выпуска, части и т. п.).

Совокупность затекстовых библиографических ссылок оформляется как перечень библиографических записей, помещенный после текста документа.

*Примеры оформления перечня библиографических записей:*

*Ссылки на монографии*, *учебники и учебные пособия*

*21. Герман М.Ю. Модернизм: искусство первой половины XX века. СПб.: Азбукаклассика. 2003.480 с. (Новая история искусства).*

*34. Никонов В.И. Яковлева В.Я. Алгоритмы успешного маркетинга. М.. 2007. С. 256—300.*

*16. Валукин М. Е. Эволюция движений в мужском классическом танце. М.: ГИТИС, 2006. 251 с.*

*22. Ковшиков В. А., Глухов В. П. Психолингвистика: теория речевой деятельности: учеб, пособие для студентов педвузов. М.: Астрель; Тверь: ACT, 2006. 319 с. (Высшая школа).*

*Ссылки на статьи, опубликованные в сборниках*

*28. Содержание и технологии образования взрослых: проблема опережающего образования: сб. науч. тр. / Ин-т образования взрослых Рос. акад. образования; под ред. А. Е. Марона. М.: ИОВ, 2007. 118с.*

*Ссылки на статьи, опубликованные в печатных журналах*

*12. Ефимова Т. Н., Кусакин А. В. Охрана и рациональное использование болот в Республике Марий Эл // Проблемы региональной экологии. 2007. № 1. С. 80-86.*

*Ссылки на многотомный документ*

*1. Целищев В.В. Философия математики. Новосибирск: Изд-во НГУ. 2002. Ч. 1*—*2.*

*Ссылки на документ, созданный 1, 2 или 3 авторами*

*10. Бердяев Н.А. Смысл истории. М.: Мысль, 1990. 175 с.*

*22. Ковшиков П.Т. Глухое В.П. Психолингвистика: теория речевой деятельности:* 

*учеб. пособие для студентов педвузов. М.. Астрель. Тверь. ACT. 2006. 319 с. (Высшая школа).*

*Ссылки на документ, созданный четырьмя и более авторами*:

*11. Нестационарная аэродинамика баллистического полета/Ю.М. Липницкий [и др.]. М., 2003. 176с.*

*Ссылки на нормативные акты:*

*175. О противодействии терроризму: федер. закон Рос. Федерации от 6 марта 2006 г. No 35-ФЭ: принят Гос. Думой Федер. Собр. Рос. Федерации 26 февр. 2006 г.: одобр. Советом Федерации Федер. Собр. Рос. Федерации 1 марта 2006 г. // Рос. газ.* — *2006.* — *10 марта.*

*7. Об индивидуальной помощи в получении образования: (О содействии образованию): федер. закон Федератив. Респ. Германия от 1 апр. 2001 г. // Образовательное законодательство зарубежных стран.* — *М., 2003.* — *Т. 3 — С. 422— 464.*

При нумерации затекстовых библиографических ссыпок используется сплошная нумерация для всего текста документа в целом.

Для связи с текстом документа порядковый номер библиографической записи в затекстовой ссылке указывают в знаке выноски, который набирают на верхнюю линию шрифта, или в отсыпке, которую приводят в квадратных скобках в строку с текстом документа.

**Особенности составления библиографических ссылок на электронные ресурсы.** Объектами составления библиографической ссылки также являются электронные ресурсы локального и удаленного доступа.

Ссылки составляют как на электронные ресурсы в целом (электронные документы, базы данных, порталы, сайты, веб-страницы, форумы и т.д.), так и на составные части электронных ресурсов (разделы и части электронных документов, порталов, сайтов, веб-страниц, публикации в электронных сериальных изданиях, сообщения на форумах и г. п.).

Для электронных ресурсов удаленного доступа приводят примечание о режиме доступа, в котором допускается вместо слов «Режим доступа» (или их эквивалента на другом языке) использовать для обозначения электронного адреса аббревиатуру «URL» (Uniform Resource Locator — унифицированный указатель ресурса).

Информацию о протоколе доступа к сетевому ресурсу (ftp, http и т.п.) и его электронный адрес приводят в формате унифицированного указателя ресурса.

После электронного адреса в круглых скобках приводят сведения о дате обращения к электронному сетевому ресурсу: после слов «дата обращения» указывают число, месяц и год.

*Примеры:*

*1. Дирина А. И. Право военнослужащих Российской Федерации на свободу ассоциаций // Военное право: сетевой журн. 2007. URL:*

*http://www.voennoepravo.ru/node/2149 (дата обращения: 19.09.2007).*

*32. О жилищных правах научных работников [Электронный ресурс]: постановление ВЦИК, СНК РСФСР от 20 авг. 1933 г. (с изм. и доп., внесенными постановлениями ВЦИК, СНК РСФСР от 1 нояб. 1934 г., от 24 июня 1938 г.). Доступ из справ.-правовой системы «КонсультантПлюс».*

*45. Энциклопедия животных Кирилла и Мефодия. М.: Кирилл и Мефодий: New media generation, 2006.1 электрон, опт. диск (DVD-ROM).*

*78. Лэтчфорд Е. У. С Белой армией в Сибири [Электронный ресурс] // Восточный фронт армии адмирала А. В. Колчака: [сайт]. [2004]. URL: http://eastfront.narod.ru/memo/latchford.htm (дата обращения: 23.08.2007).*

#### Приложение 5

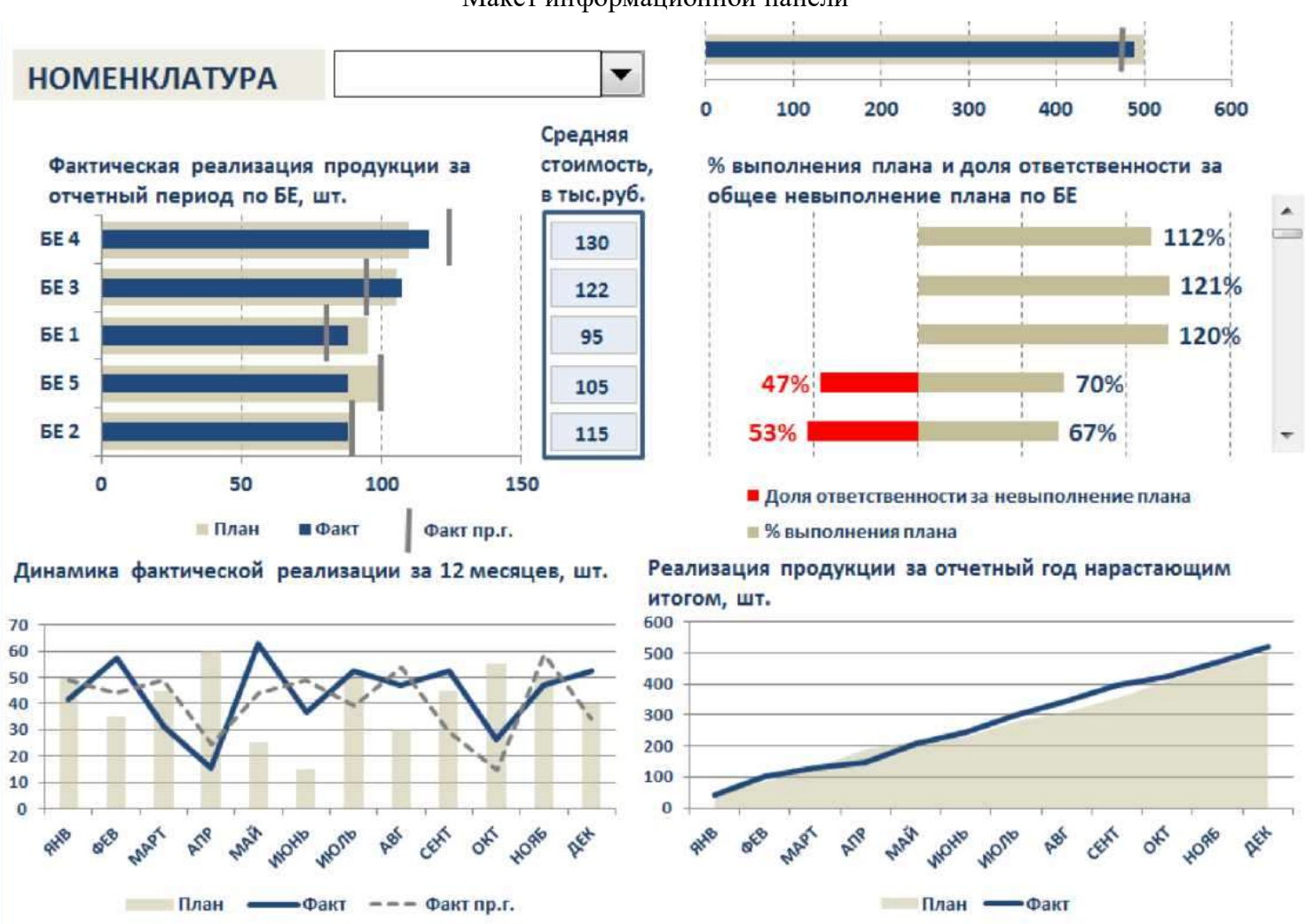

#### Образцы макетов информационных панелей

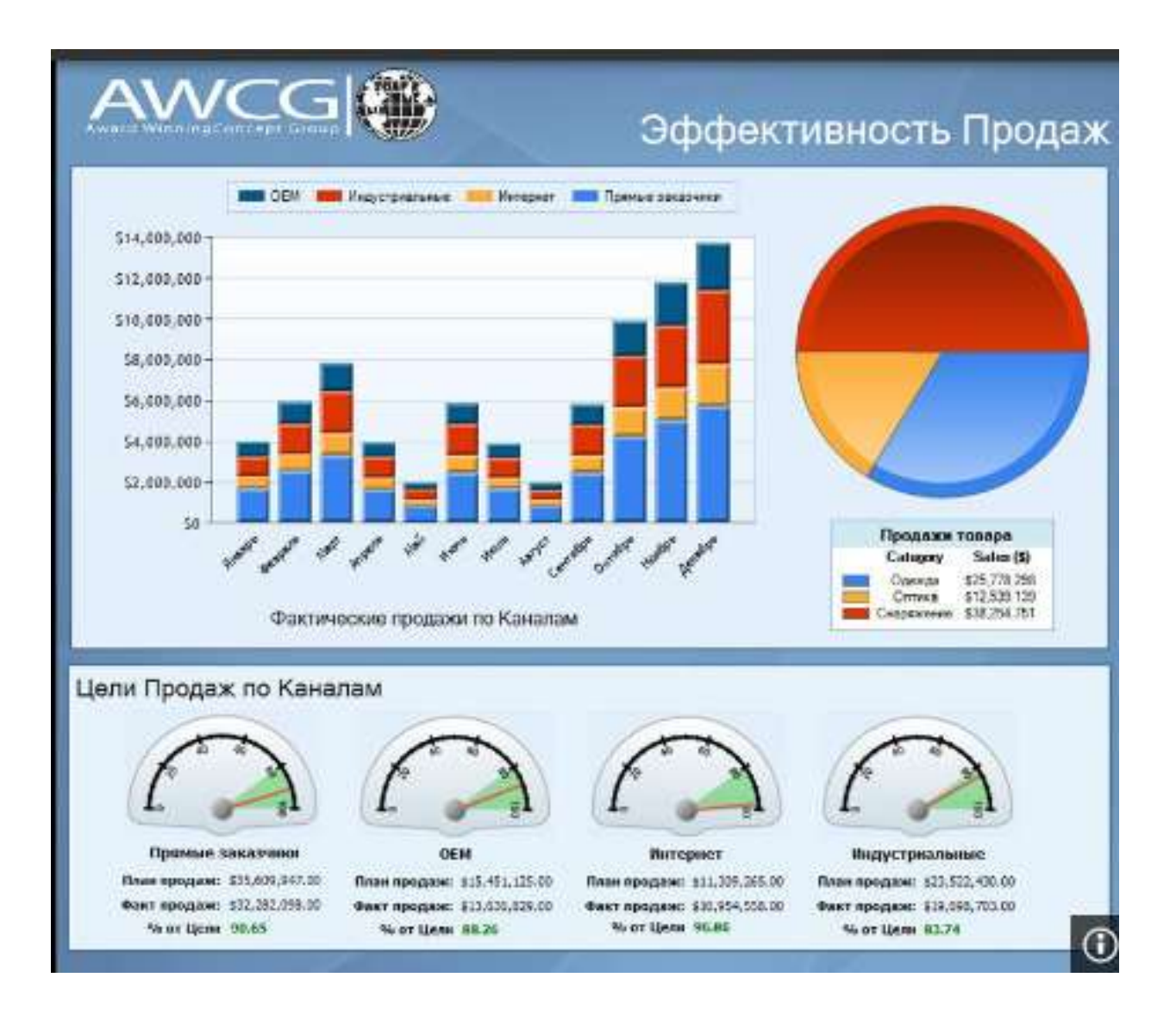

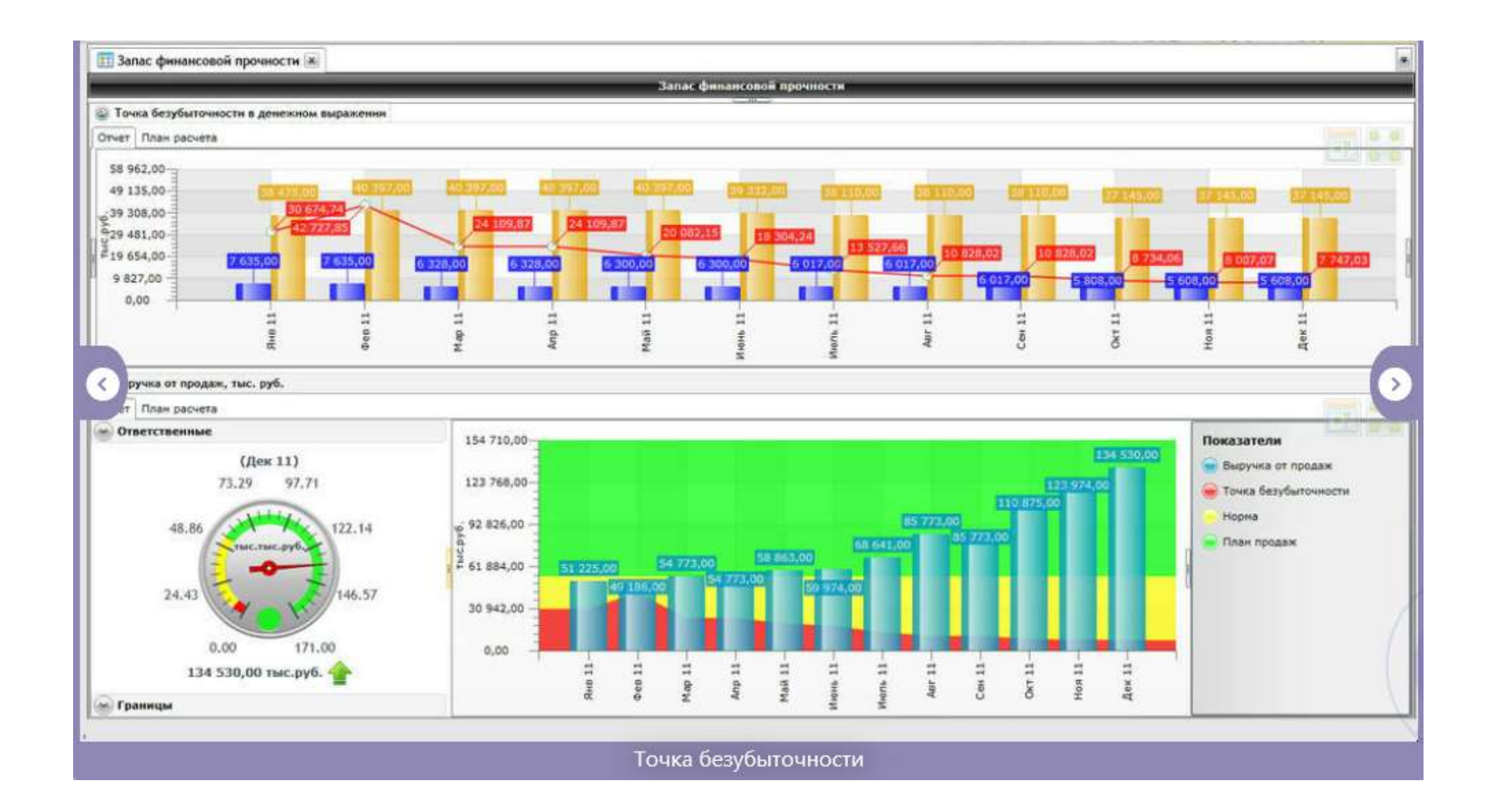

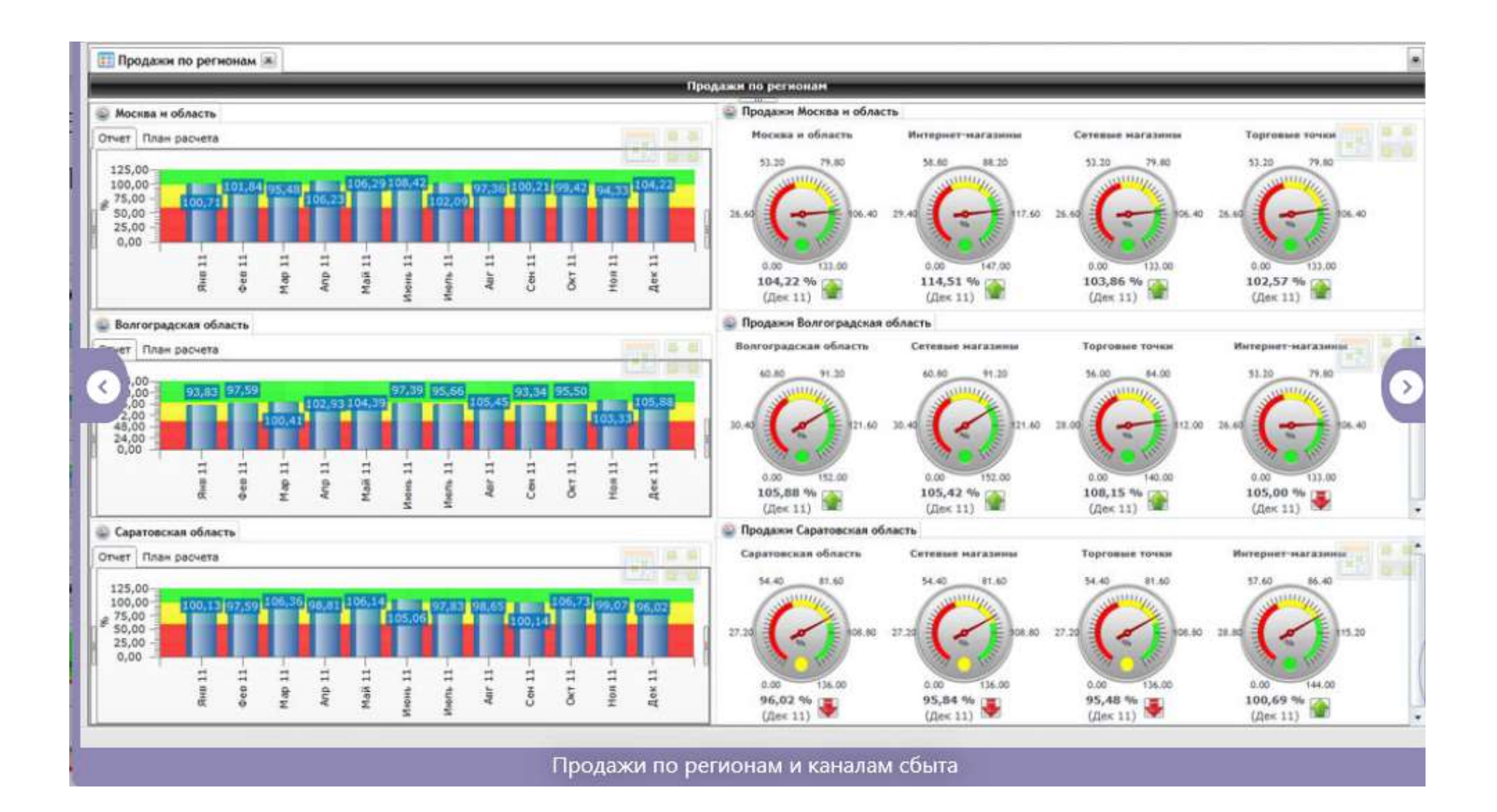

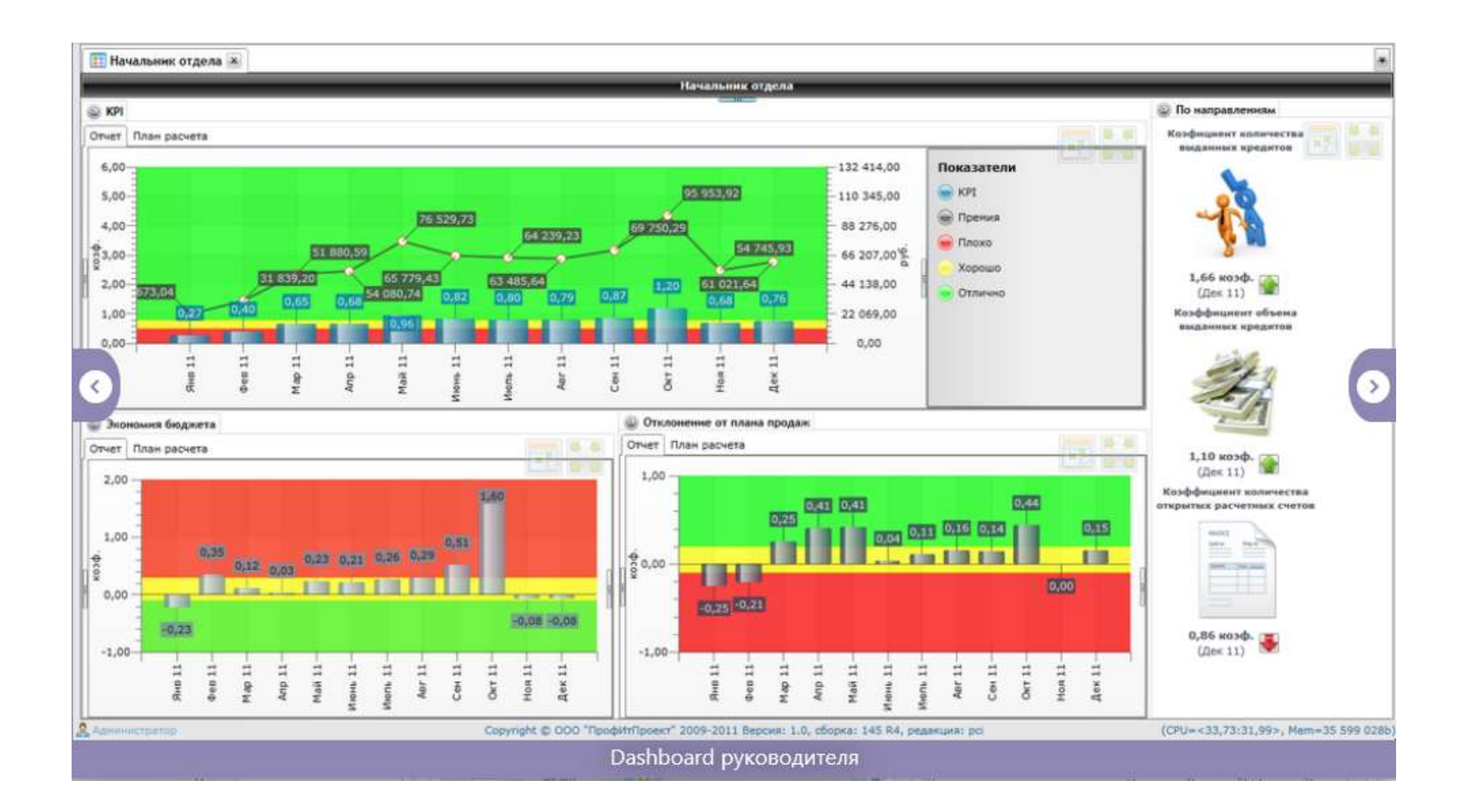

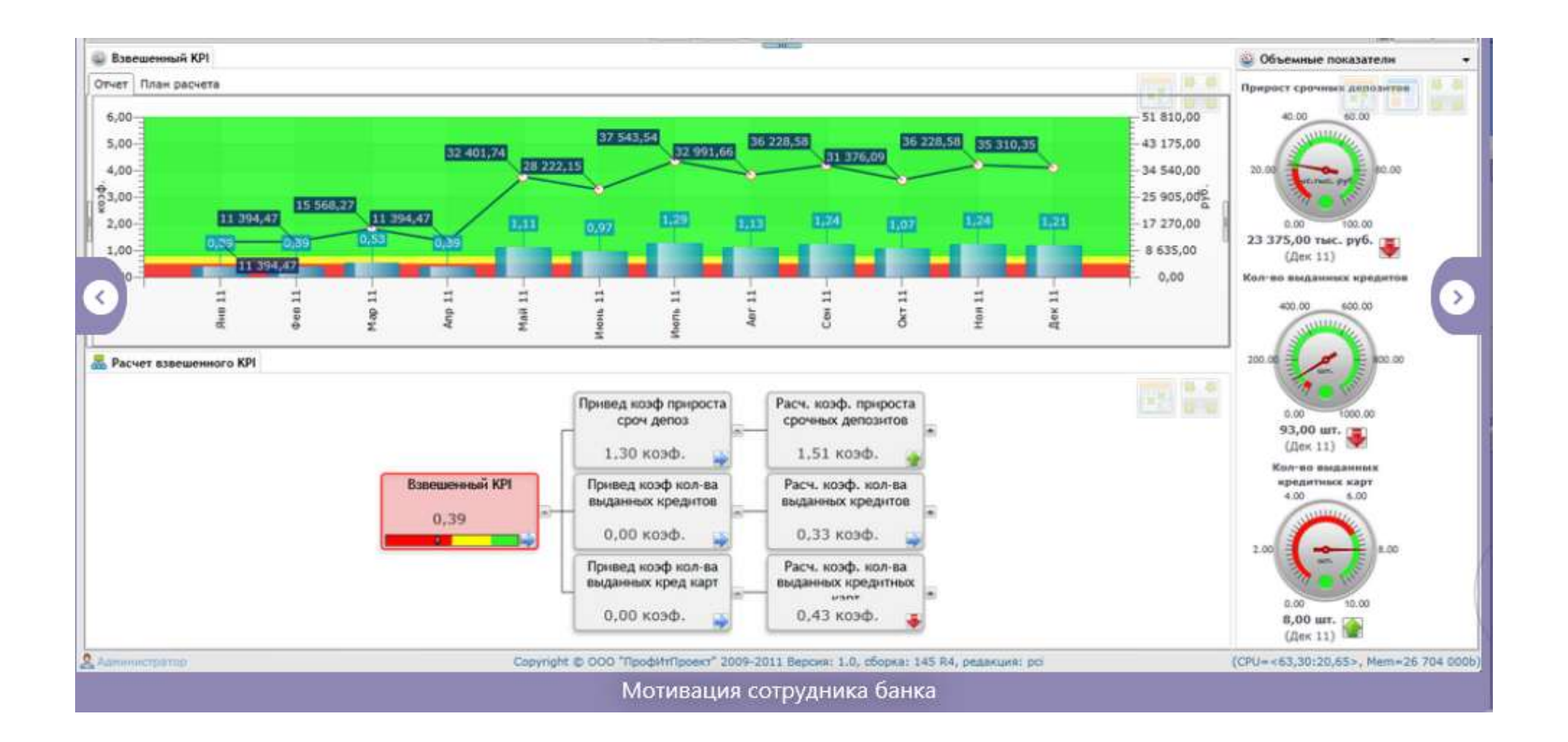

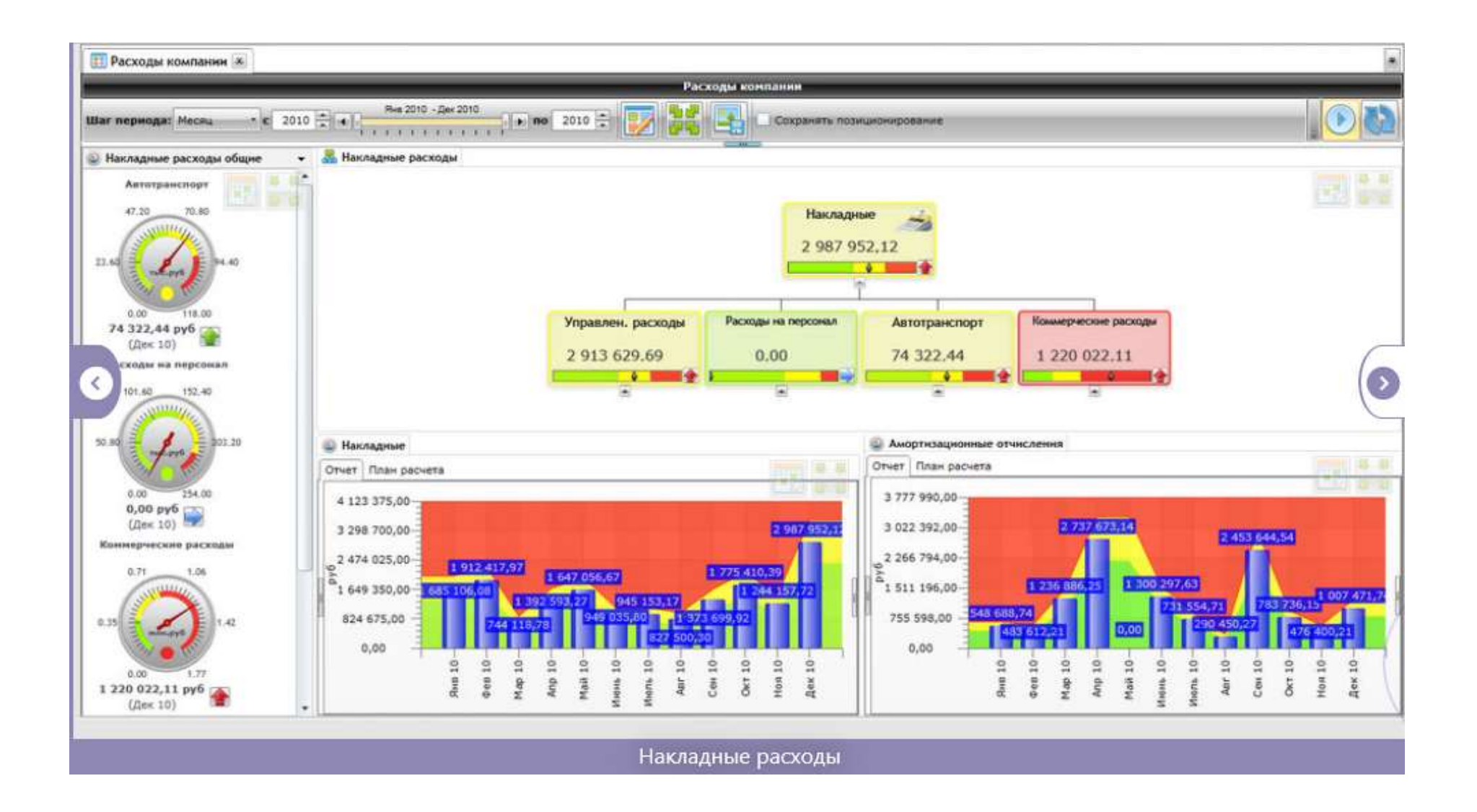

#### **ЛЕКЦИОННЫЙ МАТЕРИАЛ**

*Тема лекции*: Инфографика. Основные понятия. Методы визуализации данных. Визуализация количественных данных

*Цель*: рассмотреть основные понятия инфографики, области ее применения, а также методы визуализации данных.

*Задачи*: знание основных положений манифеста визуализации данных, показателей качества визуализации, уровней и методов визуализации; основных правила построения диаграмм и графиков.

*Тип занятия*: лекция с элементами демонстрации и диалога.

*Наглядные средства лекции*: слайд-презентация, разработанная с помощью приложения MS Office PowerPoint 2016 под управлением операционной системы Windows 8.

*Технические средства обучения*: проектор и большой экран, ПЭВМ семейства Intel Core.

#### *План*

1. Понятие инфографики и значение визуализации данных в бизнесе

2. Основные области применения инфографики. История инфографики: ранний период, «тёмные века», новейшая история

3. Основные положения манифеста визуализации информации. Плотность данных. Показатели качества визуализации: «фактор лжи», соотношение данных и чернил

4. Основные уровни визуализации: аналитическая визуализация, коммуникативная визуализация, созидательная визуализация

5. Классификация методов визуализации

6. Правила оформления наглядных таблиц. Графические методы: графики, диаграммы сравнения, диаграммы визуализации процесса; иллюстрации и картинки; деревья и структурные диаграммы; карты и картограммы

7. Особенности применения визуальной аллегории. Мифы визуализации. Основные ошибки и заблуждения при построении графиков и диаграмм. Основные правила построения графиков и диаграмм

8. Визуализация количественных данных. Типы сравнения данных. Матрица соответствия диаграмм типам сравнения данных Дж. Желязны

#### **1. Понятие инфографики и значение визуализации данных в бизнесе**

*Инфографика* иначе называется *информационный дизайн*. Это отрасль на стыке двух сфер: понимания информации и умения перевести полученный интеллектуальный результат в изображение, так как изображение может донести информацию лучше слов.

Силой визуализации пользуются все, кто ставит своей целью донесение информации до аудитории: журналисты; ученые; бизнесмены и менеджеры; политики.

*Пример инфографики* – меню кофейни, в котором четко видно из чего состоят разные виды кофе.

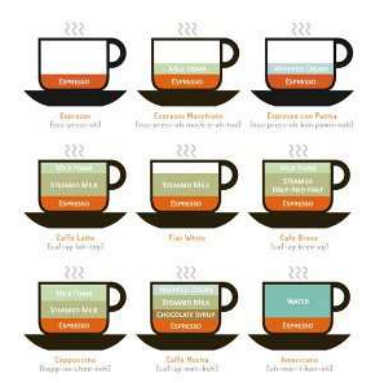

Естественная визуализация делает невидимое видимым, например, популярность тех или иных объектов. Примеры: ночью видны наиболее оживленные места города изза подсветки, стершиеся кнопки на клавиатуре показывают наиболее используемые буквы.

Знаменитые *авторы* трудов по инфографике и их труды:

- Эдвард Тафти:
	- 1. «Наглядное отображение количественной информации» («The Visual Display of Quantitative Information»);
- Джин Желязны
- Бен Фрай
- Альберто Каиро
- Стивен Фью

#### **Значение инфографики в бизнесе**

Мартин Эпплер в 2010 году провел эксперимент: реальную стратегию компании БМВ представили в 3-х возможных видах трём непересекающимся группам слушателей MBA и провели замеры. 3 вида: обычный текст в PowerPoint, метафора (гора, до вершины которой нужно добраться) и RoadMap (блочная схема последовательности достижения целей).

Варианты 2 и 3 победили по всем показателям:

1. лучшее запоминание информации;

2. тот же самый лектор получил более высокие оценки за презентационные навыки (хотя проговариваемый текст был одинаков);

3. внимание слушателей выше;

4. внутреннее согласие слушателей с представленной стратегией и «приятие» выводов.

#### **2. Основные области применения инфографики. История инфографики: ранний период, «тёмные века», новейшая история**

# *Основные области применения:*<br>1. статистика и отчеты:

- статистика и отчеты;
- 2. справочная информация;
- 3. интерактивные сервисы;
- 4. иллюстрации;
- 5. чертежи и схемы;
- 6. эксперименты и искусство.

## *История инфографики: ранний период, «тёмные века», новейшая история* **1)** *Ранний период***:**

Врач Англии в Средневековье, когда была холера, пытался узнать причины распространения заболевания. Нанеся на карту точки, которые обозначали заболевших, он узнал причины.

Первые примеры инфографики: геологическая карта Британии, географические диаграммы. Путь Наполеона относительно времен года.

#### **2)** *Темные века***:**

Формируется более формальное отношение к инфографике. Внимание сосредоточено на таких аспектах визуализации, как цвет, масштаб значений, маркировка.

#### **3)** *Новейшая история*:

Интернет превратился в новое средство визуализации. Цифровой формат делает более доступными для широкой аудитории, как данные, так и визуализацию, что повышает общий уровень визуальной грамотности.

#### **3. Основные положения манифеста визуализации информации. Плотность данных. Показатели качества визуализации: «фактор лжи», соотношение данных и чернил**

#### **Основные положения манифеста визуализации информации**

«Целью визуализации являются не картинки, а проникновение в суть.» Бен Шнайдерман, 1999 г.

Когда автор популярного блога Visual Complexity *Мануэль Лима* общался со Стюартом Экклес из лондонского агентства Made by Many в августе 2009 г., ему в голову пришла идея сделать список соображений или требований к проектам визуализации информации, которые быстро приняли форму манифеста. Манифест проводит более чёткую границу между проектами визуализации информации и информационного искусства, у которых разные цели и аудитория.

10 наставлений для любого проекта, в котором принципы визуализации информации должны доминировать:

#### **1. Форма следует из функциональности**

Форма не вытекает логически из данных. Данные непоследовательны по своей природе. Форма вытекает из цели, и в случае визуализации информации Форма следует из Открытия. Возьмите простейшую аналогию с деревянным стулом. Данные представляют собой все те различные деревянные детали (сиденье, спинка, ножки), которые затем собираются в соответствии с конечной целью «сидеть» в случае со стулом либо «обнаружить и раскрыть» в случае с визуализацией. Форма в обоих случаях возникает из сочетания различных структурных элементов, но никогда не соответствует им. Мы можем выяснить лишь из проблемной области, может ли одна компоновка быть более подходящей и легкой для понимания, чем другие. Независимо от предмета цель всегда должна фокусироваться на пояснении и раскрытии истинной сущности, что, в свою очередь, приводит к открытию и проникновению в суть.

#### **2. Начинайте с вопроса**

«Тот, кто стыдится задавать вопросы, боится учиться» – говорит известная датская пословица. Отличное качество любого человека, ведущего работу в сфере визуализации информации, – быть любознательным и пытливым. Каждый проект должен начинаться с вопроса. Это исследование, которое ведет Вас к открытию дальнейшей сути системы, а в процессе – к ответу на вопросы, которых в самом начале даже не было. Это исследование может возникнуть из личного поиска или конкретных потребностей клиента или аудитории, но у Вас всегда должен быть определен вопрос для продвижения работы.

#### **3. Разгадка в интерактивности**

Как обозначили это Бен Шнайдерман, Стюарт К. Кард и Джок Д. Маккинли, «Визуализация информации - это использование интерактивных визуальных представлений абстрактных данных с использованием компьютера для расширения познания». Это широко известное высказывание подчеркивает, каким образом интерактивность является неотъемлемой частью сферы информационного и численного анализа. Любой проект по визуализации информации должен упрощать не только понимание, но и анализ данных в соответствии с конкретными примерами использования и обозначенными целями. Применяя интерактивные технологии, пользователи могут тщательно исследовать и переделать структуру, чтобы найти соответствующие ответы на свои вопросы. Эта возможность становится необходимой по мере возрастания степени сложности изображаемой системы. Визуализацию следует понимать, как инструмент для открытий.

#### 4. Цитируйте источник

Визуализация информации как любой другой способ передачи информации может обмануть, пропустить или быть намеренно необъективной. Чтобы избежать неверного понимания, всегда следует цитировать источник. Если Ваш исходный материал представляет собой общедоступные данные, результаты научного исследования или даже Ваши личные данные, всегда следует раскрывать, откуда они взяты, предоставлять ссылку на них и, если возможно, пояснять, что именно использовалось и как это было отобрано. Делая так, Вы позволите людям обратиться к первоначальному источнику и должным образом проверить его достоверность. Это также придаст убедительность и целостность Вашей работе. Этот принцип уже давно пропагандируется Эдвардом Тафти и должен широко применяться к любому проекту, в котором наглядно представляются сторонние ланные.

#### 5. Сила историй

Люди любят истории, поэтому рассказать историю — один из наиболее успешных и действенных способов обучения, открытия и распространения информации. В Вашем проекте должна быть возможность передать сообщение и свободно включить захватывающий рассказ.

#### 6. Не восхваляйте эстетику

Эстетика - важное качество многих проектов визуализации информации и на первый взгляд опасный соблазн, но она всегда должна рассматриваться как следствие и никогда как конечная цель.

#### 7. Ищите релевантность

Выведение релевантности в массиве данных - одна из самых сложных задач для любой машины. Именно в этом деле пригождаются природные способности человека, такие как распознавание моделей и параллельная обработка. Релевантность также сильно зависит от конечного пользователя и контекста взаимодействия. Если коэффициент релевантности высокий, он может увеличить возможность понимания, сопоставления и принятий решений.

#### 8. Используйте время по максимуму

Время - одна из самых трудных для изображения переменных в любой системе. В то же время она одна из самых насыщенных. Если рассматривать социальную сеть, можно быстро понять, что фиксирование во времени сообщило бы нам лишь небольшую долю информации о сообществе. С другой стороны, если бы время было должным образом измерено и изображено, оно дало бы нам более детальное понимание меняющейся динамики этой социальной группы. Всегда следует учитывать время, когда на целевую систему влияет его ход.

#### 9. Стремитесь к знаниям

Основная возможность визуализации информации - переводить информацию в знания. Она также нужна для упрощения понимания и содействия познанию. Каждый проект должен стремиться к тому, чтобы сделать систему более понятной и прозрачной

либо найти в ней явно новое понимание или модель. Он всегда должен предоставлять собой отполированную жемчужину знаний. Как Жак Бертин красноречиво заметил в своем труде «Графическая семиология», впервые опубликованном в 1967 г., «своеобразная черта качественной графической расшифровки в том, что она сама по себе позволяет нам в полной мере оценить качество содержания информации».

#### 10. Избегайте неоправданных визуализаций

«Информация аккуратно, но неустанно моросит невидимым, неощутимым электрическим дождем». Именно так физик Ханс Кристиан фон Бейер начинает свою книгу «Информация: новый язык науки». Визуализации информации вынуждена отвечать на растущие объемы общедоступных данных как когнитивный фильтр, как увеличительная линза понимания, и она никогда не должна добавлять еще шума к потоку. Не всякую визуализацию следует считать положительным шагом вперед. В контексте визуализации информации простая передача данных в визуальной форме, не проливающая свет на изображаемый предмет, или – что даже хуже – усложняющая его, может считаться только провалом.

#### Пояснения Мануэля Лима

О форме. Форма относится к конечному визуальному результату проекта: структуре, изображениям, тексту, цветам, но также вариантам и средствам управления интерфейсом. Данные – самая мелкая единица информации, и для простоты мы можем считать данные полями базы данных. По отдельности большинство полей базы данных (например, 4538) непонятны и несвязны. И только когда множество таких полей объединены с определенным намерением, может быть сформирована визуализация. Простой запрос в базу данных уже указывает на намерение. Поэтому мы можем сказать, что форма возникает из данных (как ее ключевой структурный элемент), но окончательный результат формирует цель или функция компонента. Это также единственный способ, при помощи которого мы можем оценить успешность проекта рассматривая его намерение, его «проблемную область».

Данные принимают множество форм и размеров – от одного поля базы данных до взаимозависимых массивов. Приведенный пример огромных одного поля предназначался для повторного акцентирования внимания на его непонятной природе. Рассмотрите такую альтернативную аналогию. Я думаю о данных как о разворачивании недавно приобретенного предмета мебели IKEA. Глядя на все детали, разбросанные по полу, Вы не можете избавиться от чувства некоторого замешательства по поводу того, что делать дальше. Вы можете либо посмотреть в инструкцию, либо применить свою креативность по максимуму и создать альтернативный предмет. Но в обоих случаях внешний вид/форма/компоновка конечного предмета будут определяться Вашим намерением. Поэтому из этой точки зрения можно получить много производных: «Форма следует из намерения», «Форма следует из цели» и т.д. Я просто решил взять самое заезженное, но явное высказывание: «Форма следует из функциональности».

Об эстетике. Если бы мы ставили своей целью получить наилучший сценарий, в нем обязательно было бы сбалансированное соотношение обоих миров функциональности и эстетики - нацеленное на полезное, практичное, понятное, проницательное, открытое, действенное и привлекательное исполнение. Однако такой тип эффективного результата не является нормой. Если бы было так, я бы не писал этот манифест. В послелнее время, кажется, олин конец спектра перетягивается гораздо сильнее, чем другой. Основной стимул для этого манифеста – восстановить этот баланс. Я ни в коем случае не против эстетики. Я хорошо осознаю ее преимущества. В контексте визуализации информации я против эстетики как единственной цели исполнения. Отсюда и название: «Не восхваляйте эстетику».

Плотность данных. Бывает ненасыщенная или простая инфографика и концентрированная или сложная.

Концентрация данных (по Тафти) вычисляется так:

Количество информативных чисел

Общая площадь изображения

#### Показатели качества визуализации:

«Lie Factor» - индекс, анализирующий правдивость показанной информации, предложен еще 1991 году Тафти. Хорошая проверка для каждого дизайнерского шедевра. Правдивый график должен абсолютно соответствовать данным и за этим необходимо следить.

Основные способы «декорировать данные» во время визуализации:

Сместить шкалу (чтобы начиналась не с «0», а например, с «-5») и даже 1. минимальный рост будет значительным.

Исказить визуальный размер объектов.  $2.$ 

Фактор лжи - это количественная величина, рассчитывается как отношение «размера эффекта, показанного на графике» к «размеру эффекта в данных».

$$
Lie Factor = \frac{\text{size of effect shown in graphic}}{\text{size of effect in data}}
$$

Pазмер эффекта =  $\vert$ второе значение – первое значение $\vert$  первое значение size of effect =  $\frac{|\text{second value - first value}|}{|\text{first value}|}$ 

Размер эффекта, показанный в графическом виде / Размер эффекта в информации

#### Соотношение данных и чернил (Data-Ink ratio)

Data-ink ratio  $=$   $-$ 

В качественной визуализации акцент должен быть сделан на информацию. Проверить не смещен ли этот фокус можно соотнеся количество чернил, потраченных на отображение самой информации и количество чернил, использованных для вспомогательных элементов (таких как grid-lines, например).

В идеале, соотношение чернил должно быть равным. Data-Ink ratio = 1.

Чернила, использованные для выражения информации / Всего чернил, использованных для печати графика

data-ink

total ink used to print the graphic

= proportion of a graphic's ink devoted to the non-redundant display of data-information

 $= 1.0$  - proportion of a graphic that can be erased without loss of data-information.

Если оно  $< 1$ , то думаем:

 $1.$ Есть ли необходимость в увеличении количества чернил на отображение данных? Но размышляем критически: поможет ли это добавление понять содержимое графика.

Какие из чернил (потраченные не на данные) необходимо убрать? 2. Рассматривая каждый из элементов, стараемся ответить на вопрос — а зачем он здесь? Какаю задачу он выполняет.

Ниже приведен пример неудачного графика. Зачем для его создания были потрачены чернила на голубой фон? И самый главный вопрос - зачем нужна сетка? Особенно вертикальная, делящая каждый месяц на части (при том, что данные есть только за целый месяц, а не по неделям)?

Data-ink ratio этой диаграммы будет, примерно, 1/3. На вспомогательные элементы чернил потрачено в 3 раза больше.

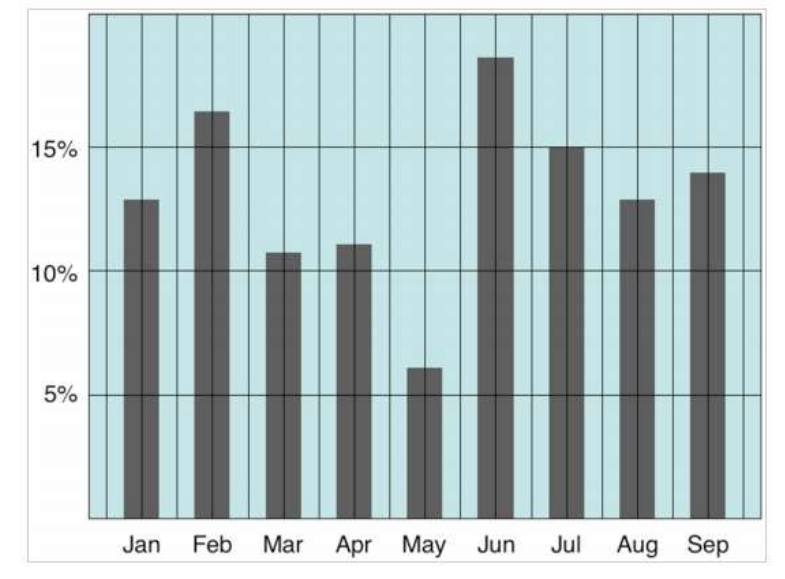

#### $\boldsymbol{4}$ . Основные уровни визуализации: аналитическая визуализация, коммуникативная визуализация, созидательная визуализация

#### $1)$ Аналитическая визуализация:

Цель - представление данных

Инструменты:

- Отчеты
- Информационные панели

Формируемые знания:

- Декларативные
- $2)$ Коммуникативная визуализация

Цель - передача данных и информации

Инструменты:

Презентации

Формируемые знания:

- Декларативные
- Процедурные

#### Созидательная визуализация  $3)$

**Цель** - передача знаний

Инструменты:

Презентации

#### Формируемые знания:

- Процедурные
- **Усповные**

#### **5. Классификация методов визуализации**

• *Табличный метод* (таблица, календарь)

• *Графический метод* (диаграмма, график, диаграмма визуализации процесса, иллюстрации, карты, деревья и структурные диаграммы)

#### **Классификация методов визуализации**

1) *По области применения* выделяют следующие виды визуализации:

- научная визуализация;
- визуализация программного обеспечения;
- визуализация информации.

#### 2) *По методам представления информации*

- 1D, 2D, 3D;
- многомерные;
- древовидные;
- сетевые;
- временные.
- 3) *По типу взаимодействия пользователя с визуализированными данными*
- статический
- интерактивный подход

**6. Правила оформления наглядных таблиц. Графические методы: графики, диаграммы сравнения, диаграммы визуализации процесса; иллюстрации и картинки; деревья и структурные диаграммы; карты и картограммы**

#### *Правила оформления наглядных таблиц:*

- Округлять до двух значимых цифр
- Использовать среднее значение
- Организовать сравнение по столбцам
- Сортировать строки и столбцы по значениям
- Оптимизировать раскладку данных
- Учитывать название таблицы

#### **Классификация и области применения диаграмм сравнения**

*Столбиковая диаграмма* (bar chart) - показывает один или несколько наборов данных, сравнивая их между собой.

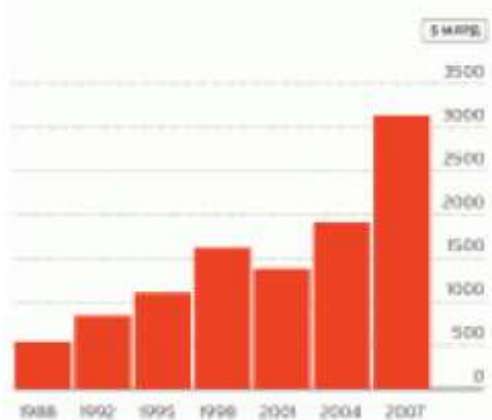

*Гистограмма* (histogram) - отражает частоту появления того или иного события в общей совокупности всех возможных событий.

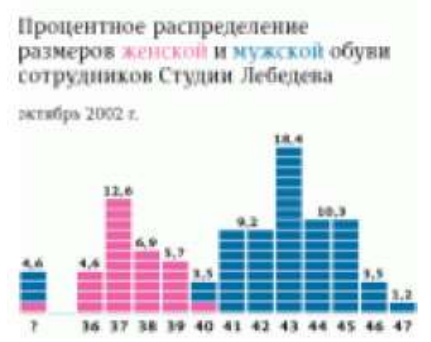

*Круговая диаграмма* (pie chart) - отображает процент (долю), занимаемый каждым значением внутри набора данных, в виде разбитого на части (сектора) круга.

Наименее практичный вид диаграммы и чаще других используется не по назначению.

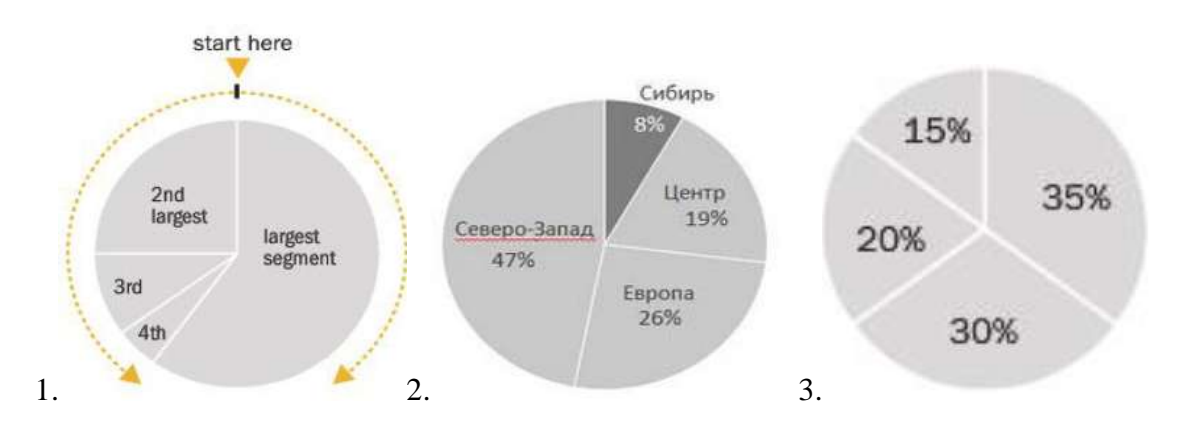

- 1. Правила расположения секторов.
- 2. *Исключения*: акцент внимания на каком-либо секторе.
- 3. *Исключения*: значения секторов приблизительно равны

*Площадная диаграмма* (bubble chart) - микс графика и диаграммы, когда по двум осям расставлен набор точек, соответствующий значениям.

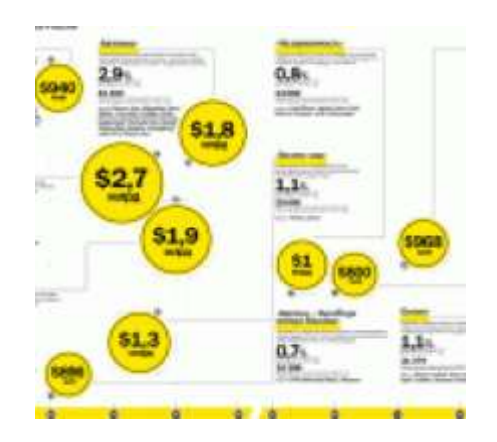

*Кольцевая диаграмма* (ring chart) - показывает процент от максимального количества, которое занимает одно из значений в наборе данных, в виде частично закрашенного кольца.

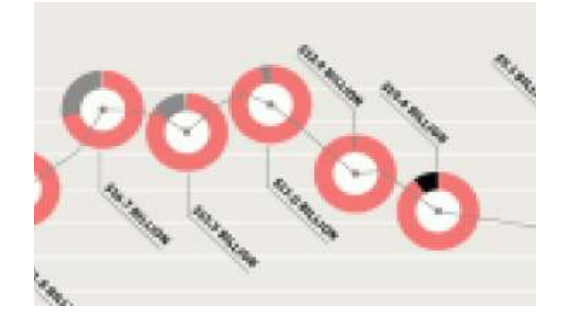

*Диаграмма разброса* (span chart) - показывает минимальную и максимальную величину значений внутри набора данных в виде урезанной столбиковой диаграммы.

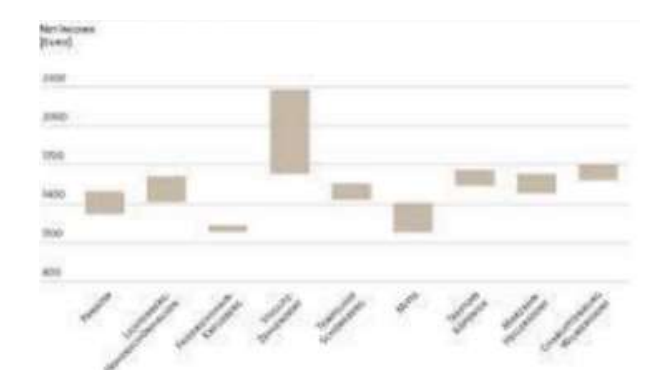

*Лепестковая диаграмма* (radar chart) - сравнивает величины нескольких значений, каждая из которых соответствует точке на оси.

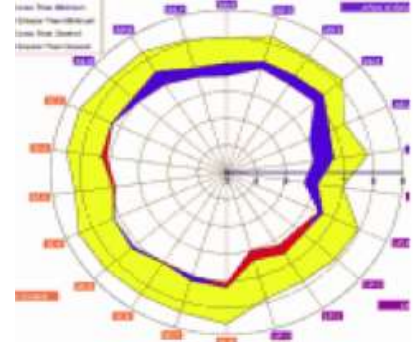

*Облако тегов* (tag cloud) - сравнивает ключевые слова или фразы (значения), содержащиеся внутри фрагмента текста (набора данных), задавая каждому из них свой размер шрифта.

> thday blue bw california md europe family festival fl ay italy japan london baris park party people wan travel trip uk usa Vi

*Тепловая диаграмма* (heat map) - сравнивает значения внутри набора данных, закрашивая их одним из цветов в заранее выбранном спектре.

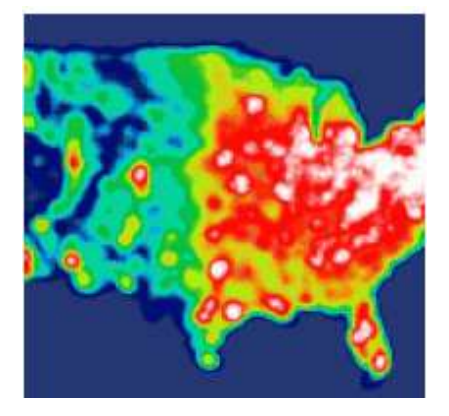

#### **Классификация и области применения диаграмм визуализации процесса**

*Формализованная блок-схема* (block diagram) - показывает ключевые шаги, которые проходит процесс, в виде связанных друг с другом однонаправленными стрелками блоков. Отображается в стандартизированном формате, где вид блока зависит от его роли в процессе.

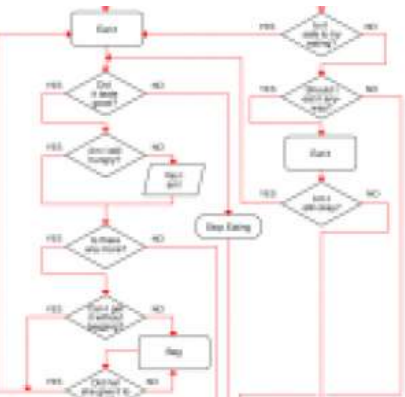

*Неформализованная блок-схема* (block diagram) - показывает ключевые шаги, которые проходит процесс, в виде связанных друг с другом стрелками блоков. Отображается в свободной форме, когда шаги показаны произвольными фигурами, а стрелки могут быть двунаправленными или вообще не иметь направления.

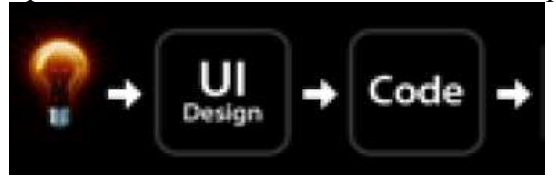

*Диаграмма циклического процесса* - показывает ключевые шаги процесса, который содержит набор повторяющихся действий. Циклическая часть отображается в виде кольца, которое образуют соединенные стрелками шаги.

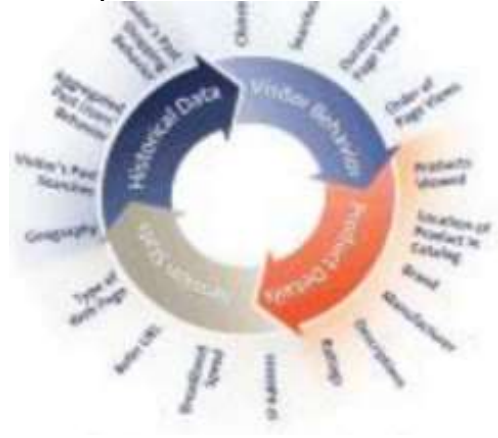

*Диаграмма Сенкей* (Sankey diagram) - показывает ключевые шаги процесса и интенсивность его протекания на каждом из участков. Отображается без узлов, в виде соединяющихся и разветвляющихся линий разной толщины (в зависимости от величины параметра).

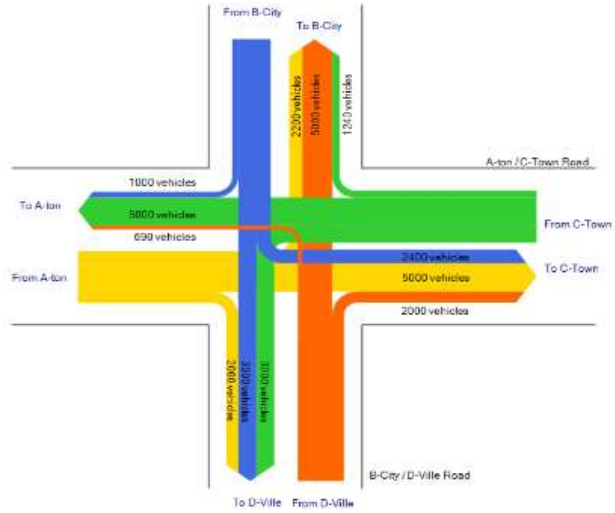

#### **Классификация и области применения деревьев и структурных диаграмм**

*Деревья и структурные диаграммы* показывают структуру набора данных и взаимосвязи между его элементами.

#### *Общее применение*:

- управление иерархией данных;
- упрощение поиска информации;
- управление сортированными списками данных;
- синтактический разбор арифметических выражений оптимизации программ;

 в качестве технологии компоновки цифровых картинок для получения различных визуальных эффектов;

форма принятия многоэтапного решения.

*Дерево* (tree) - показывает иерархию набора данных, в которой элементы являются родительскими или дочерними по отношению друг к другу.

*Ментальная карта* (mind map) - показывает состав и структуру явления или понятия в виде дерева, в котором каждый узел имеет один или несколько дочерних элементов.

*Формализованные структурные диаграммы* - показывают состав и структуру системы или ее части в виде карточек, которые описаны с разной степенью детализации и связаны друг с другом как родительские и дочерние.

*Диаграмма Венна-Эйлера* (Venn/ Euler diagram) - показывает отношения между значениями набора данных в виде накладывающихся друг на друга кругов (чаще всего трёх).

*Плоское дерево* (tree map) - показывает иерархию набора данных, в которой элементы являются родительскими или дочерними по отношению друг к другу. Отображается в виде набора вложенных прямоугольников, каждый из которых является ветвью дерева, а находящиеся внутри него — дочерними элементами и ветвями.

*Коробчатая диаграмма* (Tukey box plot) - одновременно изображает пять величин, характеризующих вариационный ряд: минимальное значение, первая квартиль (или 25 процентиль), медиана, третья квартиль (75 процентиль), максимальное значение.

*Диаграмма с параллельными координатами* (Parallel coordinates) – позволяет проводить анализ многомерных данных в разрезе показателей с разными шкалами и единицами измерения.

#### **Классификация и особенности применения карт и картограмм**

*Карты* показывают данные, зависимые от географии или архитектуры объекта) *Особенности применения*:

*Географическая карта* - показывает в схематичном виде состав и расположение частей географического объекта.

*Фотографическая карта* - показывает географический объект в виде фотографии со спутника или самолета.

*Дорожная карта* - показывает в схематичном виде трассы, магистрали, железные и другие дороги, наложенные на очертания географических объектов.

*Тематическая карта* - показывает различные объекты в виде маркеров на карте мира, страны или города.

*Картограмма* (cartogram) - показывает в виде схематичной карты набор данных, каждое из значений которого привязано к географическому объекту. При этом размер объекта зависит от величины значения.

- 1. Точечная
- 2. Фоновая
- 3. Отстоящие
- Накладывающиеся
- Непересекающиеся
- 4. Смежная
- 5. Дорлинга
- 6. Демерса

*Область применения:* топливно-энергетическая промышленность

**7. Особенности применения визуальной аллегории. Мифы визуализации. Основные ошибки и заблуждения при построении графиков и диаграмм. Основные правила построения графиков и диаграмм**

#### *Особенности применения визуальной аллегории:*

- 1. Должна передавать суть
- 2. Учитывать тип аудитории
- 3. Не должна вызывать лишних ассоциаций
- 4. Аллегория должна содержать конкретику<br>5. Полжна привлекать внимание
- 5. Должна привлекать внимание
- 6. Юмор, доля иронии

#### *Мифы визуализации:*

- 1. Лучший график начинается с… графика
- 2. Вы должны мастерски владеть программным обеспечением
- 3. Вариант «по умолчанию» достаточно хорош
- 4. Производители, несомненно, предоставляют очень хорошие шаблоны
- 5. Чем график "красивше", тем он лучше
- 6. Все дело в «Wow!» факторе
- 7. Хороший график показывает точные значения
- 8. Хорошие графики должны прочитываться с первого взгляда
- 9. Чем больше деталей, тем лучше
- 10. Это все только для вашей точки зрения, нет деталям
- 11. Вам нужен цвет, много цвета
- 12. Одного графика достаточно
- 13. Графики взаимозаменяемы
- 14. Сделал график и забыл

#### Основные ошибки и заблуждения при построении графиков и диаграмм:

1. Лучший график начинается с... графика

2. Вы должны мастерски владеть программным обеспечением

3. Вариант «по умолчанию» достаточно хорош

4. Производители, несомненно, предоставляют очень хорошие шаблоны

5. Чем график «красивше», тем он лучше

6. Все дело в «Wow!» факторе

7. Хороший график показывает точные значения

8. Хорошие графики должны прочитываться с первого взгляда

9. Чем больше деталей, тем лучше (перегруженный график)

11. Вам нужен цвет, много цвета - соотношение данных и чернил

12. Одного графика достаточно - необходима легенда

13. Графики взаимозаменяемы - для каждого типа сравнения свой тип графика (диаграммы)

#### Основные правила построения графиков и диаграмм:

Необходимо:

- Проверять данные  $\bullet$
- Объяснять обозначения (использовать легенду)
- Подписывать оси  $\bullet$
- Указывать единицы измерения
- Указывать источники данных
- Проверять геометрию
- Помнить об аудитории

#### 8. Визуализация количественных данных. Типы сравнения данных. Матрица соответствия диаграмм типам сравнения данных Дж. Желязны

#### 1) Процесс выбора диаграммы;

2) Типы сравнения данных: покомпонентное, позиционное, временное, корреляционное и частотное.

#### Покомпонентное сравнение:

Чаще всего используют круговую диаграмму. Максимальное количество секторов в круговой диаграмме – 6. При большем количестве незначительные объединяются в секцию «прочие». Сектора размещаются по часовой стрелке по убыванию.

При сравнении компонентов нескольких объектов необходимо использовать линейчатую диаграмму или нормированную гистограмму.

#### Линейчатая диаграмма (позиционное сравнение):

- Пространство между линейками должны быть меньше их ширины
- Контрастным цветом выделяют самый важный элемент

Для отражения значения величин используется либо шкала, либо значения на самих линейках

#### Цифры округляются до целого

Для столбчатой диаграммы действуют правила линейчатых диаграмм.

- Ступенчатая диаграмма (частотное сравнение):
- Применяется при количестве значений от 5 ло 20
- Интервалы должны быть одного размера
- Размеры интервалов должны быть четко обозначены
- Для сравнения двух объектов гистограммы и графики можно совмещать
- Линейчатая диаграмма (корреляционное сравнение)
- Независимые переменные располагаются слева в отсортированном порядке
- Используется если количество показателей меньше 15

#### Точечные диаграммы

зависимость необходимо отображать стрелкой

График

Линия тренда жирнее линии абсцисс, линия абсцисс жирнее линий координатной сетки

Наличие и формат координатной сетки зависят от характера и детальности представляемых данных

#### Процесс выбора диаграммы для визуализации количественных данных

Шаг первый – сформулировать идею (цель) диаграммы. Пример: «Объемы продаж компании выросли на 30%».

Шаг второй: определить тип сравнения данных

- Покомпонентное
- Позиционное  $\bullet$
- Временное
- Частотное
- Корреляционное

Шаг третий: выбрать соответствующий тип диаграммы

- Круговая (покомпонентное сравнение данных)
- Линейчатая (позиционное, корреляционное)
- Гистограмма (покомпонентное, временное, частотное)
- График (временное, частотное)
- Точечная (корреляционное)

#### Типы сравнения количественных данных

Покомпонентное

Основная идея: размер некоего компонента в % от целого Ключевые слова: доля, % от целого, составило Х%

Позиционное

Основная идея: соотношение объектов друг с другом Ключевые слова: больше чем, меньше чем

Временное

Основная идея: изменение показателей во времени Ключевые слова: изменяется, растет, убывает

Частотное

Основная идея: распределение объектов по числовым диапазонам Ключевые слова: в диапазоне от, концентрация, распределение

Корреляционное

Основная идея: выявление зависимости между двумя переменными Ключевые слова: возрастает в случае, снижается в случае

#### **Матрица соответствия диаграмм типам сравнения данных Дж. Желязны**

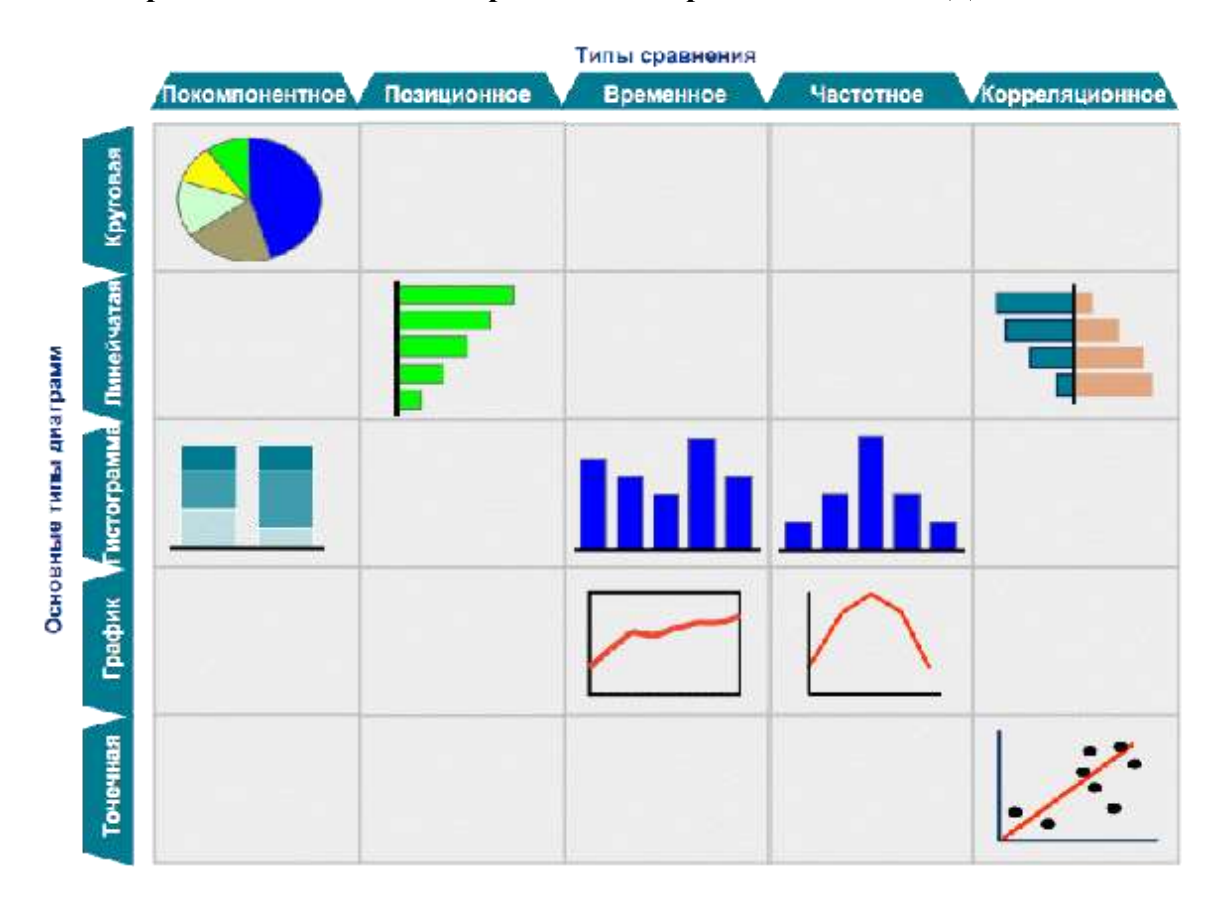

#### **Основные правила использования диаграмм по типам сравнения**

**Покомпонентное сравнение** лучше всего демонстрируется при помощи *круговой диаграммы*. Максимальное кол-во секторов диаграммы – 6 (при большем количестве незначительные по весу компоненты рекомендуется объединить в одну категорию «Прочие»).

*Пример*: Компания выпускает 3 типа продукции. Объём производства продукта №1 – 70%, продукта №2 – 20%, продукта №3 – 10%.

При сравнении компонентов **нескольких** объектов необходимо использовать *линейчатую диаграмму* или *нормированную гистограмму*:

*Пример*: Сравнение объёма выпускаемой продукции трёх типов двумя компаниями.

**Позиционное сравнение** лучше всего демонстрируется при помощи *линейчатой диаграммы*.

1. Пространство между линейками должно быть меньше их ширины;

2. Контрастный цвет используется для выделения самого важного элемента

3. В зависимости от основной идеи для отражения количественных величин используется ЛИБО шкала, ЛИБО значения на самих линейках

4. Цифры округляются до целого значения

*Пример*: за день больше всего продано белого хлеба – 30 шт, бородинского – 12 шт, зернового – 7 шт…

*Линейчатая диаграмма отклонений* – разделяет (например, прибыльные и убыточные компании).

*Скользящая линейчатая диаграмма* иллюстрирует соотношение двух различных компонентов (например, доли импорта и экспорта товаров).

*Каскадная линейчатая диаграмма* показывает из каких частей состоит целое (например, составляющие стоимости товара).

Двухсторонняя линейчатая диаграмма отражает корреляцию между двумя параметрами (например, между ростом рынка и рыночной долей).

Совмещённая линейчатая диаграмма сравнивает различные аспекты одного и того же параметра (например, стоимость товаров со скидкой и без).

Линейчатая диаграмма с накоплением показывает вклад каждого параметра в общую сумму.

Временное сравнение лучше всего описывается графиком или столбчатой диаграммой (если временных значений не более 8, то стоит использовать диаграмму, иначе - график).

Для столбчатой диаграммы действуют все правила и классификации, относящиеся к линейным диаграммам.

#### $\Gamma$ *paduk*:

1. Линия тренда жирнее линии абсцисс; линия абсцисс жирнее линий координатной сетки.

2. Наличие и формат координатной сетки зависят от характера и детальности представляемых данных.

#### Виды линейных графиков:

1) Совмещенный - показывает сравнение двух и более параметров (не более 4 параметров)

2) График с областями (не более 5 слоев)

Пример: Рост продаж компании увеличивается с каждым годом

Частотное сравнение применяется:

- Для обобщения схожих событий на основе выборки наблюдений;

- Суммирование больших объёмов информации для демонстрации значимой взаимосвязи.

Для отражения частотного сравнения используются ступенчатые гистограммы или графики (в случае 5-7 областей числовых значений, лучше использовать гистограмму, в противном случае - график).

1. Как правило, применяется не менее 5 и не более 20 областей числовых значений;

2. Интервалы в большинстве случаев должны быть одного размера

3. Размеры интервалов должны быть четко обозначены

4. Для сравнения данных двух объектов гистограммы и графики можно совмещать

Пример: Большая часть профессорско-преподавательского состава - сотрудники в возрасте от 40 до 50 лет.

Корреляционная зависимость лучше всего иллюстрируется с помощью диаграмм рассеивания или двусторонних линейчатых диаграмм.

Диаграмма рассеивания - это координатная плоскость (2 переменные) с набором точек (значения), также именуется точечной диаграммой.

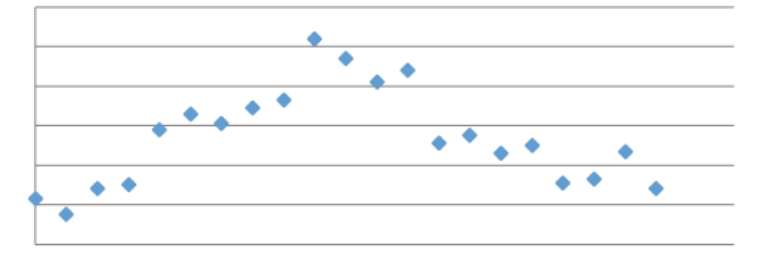

Предполагаемую зависимость на точечных диаграммах удобно отображать стрелкой, направленной вверх или вниз; а точки обозначать буквами или цифрами.

При построении линейчатой диаграммы независимые переменные располагаются слева в отсортированном порядке (используется в случае небольшого количества показателей – не более 15)

Пример: рост числа автомобилей по годам соответствует увеличению СО2 в атмосфере по годам.

Тема лекции: Рынок инструментов визуализации количественных данных. Визуальные приемы для построения dashboard. Правила построения наглядных презентаций

Цель: рассмотреть рынок инструментов визуализации количественных данных.

Задачи: знание основных возможностей инструментов иллюстрирования и визуализации количественных данных (MS Excel, Google Spreadsheets, ManyEyes, TableauDesktop, Tableau Public, TableauServer, TableauReader и др.); возможностей языков программирования для визуализации данных (Python, PHP, Processing, HTML, JAVASCRIPT, CSS, R и др.); назначение панелей руководителей, а также основы создания качественных презентаций и рынка программных средств для их разработки (MS Power Point, Prezi).

Тип занятия: лекция с элементами демонстрации и диалога.

Наглядные средства лекции: слайд-презентация, разработанная с помощью приложения MS Office PowerPoint 2016 под управлением операционной системы Windows 8.

Технические средства обучения: проектор, ПЭВМ семейства Intel Core.

#### План

1. Основные возможности готовых решений визуализации количественных данных

2. Обзор языков программирования для визуализации данных

 $3.$ Основные инструменты иллюстрирования  $\mathbf{M}$ представления картографических данных

4. Понятие и назначение информационной панели руководителя

5. Основные элементы хорошей «приборной панели». Классификация информационных панелей

6. Понятие и назначение презентации

7. Процесс создания презентации

8. Основные ошибки презентаций

9. Правило 10-20-30 для разработки презентаций. Обзор рынка инструментов для построения презентаций

#### 1. Основные возможности готовых решений визуализации количественных ланных

Для визуализации количественных данных существует ряд готовых решений, представленных в виде программ:

MS Excel. Excel-диаграммы визуализируют данные. С помощью диаграммы можно преобразовать данные электронной таблицы для отображения сравнений, шаблонов и тенденций. При работе с большими объемами данных бывает непросто разобраться в них. С помощью маленьких диаграмм, которые называются спарклайнами и отображаются рядом с данными, можно наглядно показать смысл этих значений, а также упростить поиск закономерностей и тенденций в них.

Google Spreadsheets (облачная версия MS Excel) позволяет заносить данные в ряды и столбны электронной таблины, а также произволить не очень сложные вычисления. Программа допускает импорт и экспорт данных и в специфический формат Microsoft Excel, и в общедоступные OpenDocument и CSV.

Предусмотрена возможность доступа других пользователей к созданной таблице, как с правом редактирования, так и без (максимум 10 пользователям одновременно). Это новое программное обеспечение не сравнимо по функциональности с полноценными

электронными таблицами, такими, как Microsoft Excel или OpenOffice.org Calc, но вполне достаточно для простейших манипуляций с данными.

*ManyEyes* – сервис, с помощью которого можно визуализировать свои статистические данные, т.е. строить разные красивые графики, диаграммы, облака тэгов. Сервис предоставлен онлайн на сайте.

#### **Основные возможности, преимущества и недостатки инструмента Many Eyes:**

ManyEyes – сервис, с помощью которого можно визуализировать свои статистические данные, т.е. строить разные красивые графики, диаграммы, облака тэгов и всё это проделать онлайн на сайте. Сервис содержит множество различных способов визуализации:

1. Поиск корреляционной зависимости

2. Сравнение набора значений

3. Динамика изменений во времени

4. Отражение частей целого

5. Анализ текста

6. Географический анализ

*Недостатки*:

 Все данные выставляются на сайте на всеобщее обозрение и могут комментироваться другими пользователями.

 Загружать неудобно — нужно вставлять табличные данные в маленькое окошко, возможностей для редактирования - никаких.

 Неформатированные данные могут неправильно распознаться т.к. вставляются в виде текста. *Хотя система автоматически определяет текстовые и числовые поля. Файл не обязательно составлять вручную, для многих редакторов электронных таблиц экспорт данных в таком формате вполне обычная функция.*

#### **Линейка продуктов Tableau Software:**

 *TableauDesktop* – программный продукт, позволяющий создавать интерактивные информационные панели, а также позволяющий работать с большими массивами данных.

 *Tableau Public* (!!!) позволяет помещать интерактивные графики на свои сайты и блоги совершенно бесплатно. Tableau Public представляет собой бесплатный сервис, который позволяет создавать и совместно использовать визуализацию данных в Интернете, позволяет отразить и увидеть данные эффективно и красиво, без какого бы то ни было программирования.

 *TableauServer* - программное решение, которое дает возможность поместить аналитику на web-браузере и сделать ее доступной любому пользователю. Решение развертывается за минуты, просто поддерживается и делает совместную аналитическую работу быстрой и легкой. Пользователи смогут произвести тысячи отчетов без участия ITспециалистов в пределах существующей IT-архитектуры, в том числе взаимодействовать с данными: фильтровать и сортировать данные, настраивать представления.

 *TableauReader* позволяет просматривать в интерактивном режиме рабочие документы, созданные в Tableau Desktop. Desktop пользователи создают визуализации и запаковывают в workbooks. Их коллеги с установленным Tableau Reader могут открывать эти документы, просматривать данные, использовать фильтры и делать сортировки.

#### **2. Обзор языков программирования для визуализации данных**

*Python* – дистрибутив свободного инженерного программного обеспечения для численных расчетов, анализа и *визуализации данных*. Включает биндинги PyQt для построения *графических интерфейсов*. Большое количество модулей для *визуализации данных* (*Matplotlib*— библиотека на языке программирования Python для визуализации данных двумерной (2D) графикой. 3D графика также поддерживается). Получаемые изображения могут быть использованы в качестве иллюстраций в публикациях.), позволяют добиться функциональности сходной с *MATLAB* и другими пакетами для научных вычислений.

 *PHP* – скриптовый язык программирования общего назначения, интенсивно применяемый для разработки веб-приложений. Существуют свободный пакет WinBinder для создания *графических приложений.*

 *Processing* – открытый язык программирования, основанный на *Java*. Представляет собой лёгкий и быстрый инструментарий для людей, которые хотят программировать изображения, анимацию и интерфейсы. Используется студентами, художниками, дизайнерами, исследователями и любителями, для изучения, прототипирования и производства. Он создан для изучения основ компьютерного программирования *в визуальном контексте*.

 *Flash* – мультимедийная платформа компании Adobe для создания вебприложений или мультимедийных презентаций. Широко используется для создания рекламных баннеров, анимации, игр, а также воспроизведения на веб-страницах видео- и аудиозаписей.

 *HTML, JAVASCRIPT, CSS* преимущественно данные языки используются как средства описания, *оформления внешнего вида* веб-страниц.

 **R** – язык программирования для статистической обработки данных и работы с графикой. Одной из особенностей языка R являются *графические возможности*, заключающиеся в создания качественной графики, которая может включать математические символы.

**3. Основные инструменты иллюстрирования и представления картографических данных**

Основные виды иллюстрирования (или разновидности карт):

*Географическая карта* показывает в схематичном виде состав и расположение частей географического объекта.

*Фотографическая карта* показывает географический объект в виде фотографии со спутника или самолета.

*Дорожная карта* показывает в схематичном виде трассы, магистрали, железные и другие дороги, наложенные на очертания географических объектов.

*Тематическая карта* показывает различные объекты в виде маркеров на карте мира, страны или города.

*Картограмма* **(cartogram)** показывает в виде схематичной карты набор данных, каждое из значений которого привязано к географическому объекту. При этом размер объекта зависит от величины значения.

*Архитектурный план* показывает в схематичном виде форму и внутреннее строение одного из этажей здания или другого архитектурного сооружения.

*Схема маршрутов общественного транспорта* показывает остановки общественного транспорта в виде одной или нескольких пересекающихся линий разного цвета. Линия соответствует заранее определенной последовательности станций.

**Иллюстрирование: Adobe Illustrator и Inscape. Маппинг данных: карты Google, Yahoo, Microsoft.**

#### **4. Понятие и назначение информационной панели руководителя**

В переводе с английского языка слово *Dashboard* означает «приборная панель». По сути дела, это аналог приборной панели в автомобиле или кабине самолета, куда выведены индикаторы в виде различных приборов и сигнальных лампочек.

На Dashboard можно удобно расположить всю необходимую время от времени информацию и обращаться к ней мгновенно, по мере необходимости.

Интерактивная информационная панель позволяет вывести на монитор наиболее важные для контроля и управления показатели, избавляя руководителя от траты времени на сбор необходимой информации от подчиненных, а также обеспечивает оперативное принятие обоснованных и взвешенных управленческих решений.

Информационная панель, dashboard, определяется как визуальное представление наиболее важной информации, необходимой для достижения определенных целей, полностью умещающейся на одном экране, так что её можно охватить одним взглядом.

Dashboard является цифровым аналогом привычной приборной доски и тоже состоит из «измерительных приборов» и «индикаторов». При этом на ней иллюстрируется, конечно же, не скорость движения, а экономические показатели и тренды деятельности компании.

#### **5. Основные элементы хорошей «приборной панели». Классификация информационных панелей**

*Дашборд* - визуальное представление самой необходимой информации, сгруппированной и расположенной особым образом, которая обязательно располагается на одном экране системы или в другом ограниченном пространстве и изменение которой можно удобно и быстро отслеживать.

#### *Классификация информационных панелей:*

 *Стратегические панели* создаются на любом уровне организации, обеспечивают быстрое представление работы компании, что помогает отслеживать ее возможности, состояние, принимать решения по развитию бизнеса. Панели этого типа сосредоточены на высоком уровне производительности и прогнозов. Стратегические информационные панели представляют статистические изображения данных (ежедневных, ежемесячных и т.д.), которые постоянно меняются.

 *Аналитические* - панели служат для аналитических целей часто включают больше контекста, сравнений и историю, оценивают производительность, например, поддерживают взаимодействие с данными, таких как бурение вниз в основных деталях.

 *Оперативные* - панели для операций по наблюдению или анализа данных, часто требуют мониторинга мероприятий и событий, которые постоянно меняются и могут требовать внимания и ответа в любой момент времени.

#### **6. Понятие и назначение презентации**

*Презентация* — это выступление, иногда сопровождаемое визуальными образами, направленное на то, чтобы донести до аудитории информацию и/ или убедить ее совершить определенные действия, нужные организатору презентации. Эффективная презентация, как правило, заранее спланирована, хорошо организована и предназначена для определенной аудитории.

Презентации обязательно состоят из межличностного контакта, когда компания в лице своего представителя или представителей напрямую обращается к своей аудитории. Презентации могут устраиваться как для одного-двух человек, т. е. проходить с глазу на глаз, так и для большой группы людей.

Для небольших презентаций достаточно иметь доску и простые средства для демонстрации визуальных образов или же просто раздать материалы. Для общения с большой аудиторией требуется показ роликов или небольших фильмов, использование компьютеров и других технических приемов.

На сегодняшний день презентации — обязательная составная часть интегрированных маркетинговых коммуникаций (ИМК), которая может быть реализована в самых разнообразных формах: от совсем простых до масштабных мероприятий, в которые вовлечено множество людей.

Вид целей *Цели*

Информация *Создать знание о марке*, новом товаре или услуге на целевом рынке. Ознакомить потребителей с новым расписанием работы магазина. Сократить время, затрачиваемое продавцами для ответов на вопросы.

Убеждение *Достичь предпочтения марки, фирмы, товара*.

Увеличить посещаемость магазинов.

Достичь приверженности марке.

Напоминание (Поддержание) Стабилизировать сбыт.

Поддерживать приверженность марке, фирме, товару.

Поддерживать узнаваемость марки, фирмы, товара и образа.

• *Презентация проекта.* Цель этого вида презентации - информирование о какомлибо проекте, определение обратной реакции к проекту, поиск заинтересованных в поддержке разработки и реализации проекта. Этот вид презентации наиболее требователен к форме подачи, содержанию и подготовке (см. ниже), т. к. предполагает убеждение аудитории в необходимости осуществления разработки или воплощения проекта.

• *Презентация объема и содержания выполненных работ* (*отчет*). Цель ознакомить, предоставить определенной узкой группе людей результаты работ. Такая презентация менее требовательна к выполнению определенных правил подготовки и вполне может быль спонтанной, если необходимые данные у вас под рукой и содержатся в полном порядке.

• *Презентация плана будущих работ*. Такая презентация аналогична предыдущему виду презентаций, только объект здесь будущие работы организации или личности. Целями её могут являться: информирование определенного круга лиц о намеченных работах, описание намеченных работ с целью подтверждения объекта презентации критическому анализу и изменению.

Смысл и назначение презентации - передача информации презентующим в форме убеждения определенному кругу присутствующих с перечисленными целями.

#### **7. Процесс создания презентации**

Шаги по подготовке презентации:

1. *Анализ состава, цели, характера и состояния аудитории*. Размер и состав аудитории. Анализ возможной реакции публики. Уровень понимания аудитории. Отношения презентующего с публикой.

2. *Планирование и развитие вступления, основной части и заключения* для длинной формальной презентации.

3. *Разработка главной идеи* - определение главной идеи, вокруг которой и будет строиться презентация. Разработать такую главную идею, чтобы сделать презентацию интересной для аудитории и сделать объект презентации для присутствующих таким же интересным, как он интересен вам.

4. *Планирование времени.*

5. *Выбор, разработка вариантов использования демонстрационно-наглядных материалов*.

6. *Прогноз длины*. Спланировать необходимое для презентации время.

7. *Непосредственно подготовка к речи: написание текста, плана, подготовка наглядных материалов*.

8*. Вступление* - определить настроение аудитории, интерес к вашей теме, необходимо также подготовить людей к последующим действиям.

9. *Основная часть.* Должна содержать не более 3-4 основных мыслей, иначе аудитория очень плохо воспринимает всю презентацию.

10. *Заключение*. Начните заключение с сообщения об этом, что позволит слушателям приложить последние усилия по удержанию своего внимания. После этого можно кратко повторить основные мысли выступления. Нескольких предложений достаточно, чтобы напомнить людям о сказанных вещах и закрепить это в их памяти. Если

цель презентации - убедить кого-либо, закончите ее повтором основных аргументов. Если цель - мотивировка - закончите девизом. Если с аудиторией достигнуто согласие, повторите консенсус в нескольких предложениях. Заканчивайте на позитивной ноте. Последние слова должны быть запоминающиеся и с энтузиазмом. Альтернатива этому - вопрос. Покиньте аудиторию и заставьте ее думать. Помните, что заключение должно заканчивать презентацию. Вы должны покинуть аудиторию с удовлетворенным чувством, с чувством завершения, законченности. Не предъявляйте новых идей во время заключения и не пытайтесь изменить здесь настроение публики.

11. Подготовка к ответам на вопросы из аудитории.

#### 8. Основные ошибки презентаций

Это **Очень** мелкий текст. моментально делает презентацию нереспектабельной (т.е. не солидной). Зритель оценивает Вас и Вашу презентацию по первым секундам. Если вы изначально не привлекли внимание зрителя (а плохо читаемое, даже название темы(!), уже вызывает гнев у зрителя), то, считайте Ваша презентация - это пустая трата Вашего драгоценного времени!

Очень много текста. Это в каком-то роде продолжение ошибки №1 в плане содержания текста в презентации. Если презентация содержит целые абзацы текстовой информации, то будьте готовы к провалу. Уверяем Вас - этот текст никто читать никогда не будет, поскольку на это нет ни времени, ни желания. Бесконечные тексты – это удел книг, в которых та или иная тема «разжёвывается», поэтому наличие там большой текстовой информации - нормально. Много текста в презентации - залог скучной презентации.

Очень много ничего не значаших таблии. Многие полагают, что таблицы наглядно показывают значение той или иной закономерности. Так-то это так, только это наглядно для ВАС, но не для НИХ. Когда Вы готовили презентацию и подбирали соответствующий материал, то посчитали, что таблица, которую Вы нашли, очень хороша. Но таблицы не воспринимаются человеком во время выступления! Когда необходимо сопоставить несколько данных, которые находятся в таблице, то тут уже не до тех слов, которыми Вы пытаетесь объяснить те или иные табличные числа. Тут у зрителей есть несколько путей: или только слушать Вас и полагаться на Ваши слова, или смотреть только на таблицу, сопоставлять числа. Но большинство выбирают третий путь – просто отходят мысленно от Вашего выступления и только номинально находятся в зале или аудитории. Вам их уже никогда не вернуть обратно!

В презентации используются раздражающие эффекты. Например, если презентация содержит небольшой кусочек текстовой информации - это нормально, только совсем чуть-чуть. Но, если при этом текст появляется по одной буковке, и вся эта процессия происходит секунд 10-15, то будьте уверены – презентация уже всех раздражает, она становится неинтересной и скучной. Или если этих эффектов чересчур много, то результат будет таким же.

Подобраны неконтрастные цвета. Это, наверное, самое часто встречающее в плохих презентациях. Когда ты сидишь и вглядываешься вдаль - что там написано желтым цветом на белом фоне? Ну или два показателя видны, а другие не видны. Тем самым теряется целостная картина презентации, что опять же ведёт к провалу презентации в частности, и Вашего выступления, в целом.

Презентация заранее не отрепетирована, и Вы пропускаете слайды, стараясь уложиться во время. Также очень распространённая ошибка. И самое здесь интересно – это то, каким образом происходит выборка нужного и выброс «лишнего». Ведь это всё происходит на ходу, порой необдуманно (да и как тут ТАКОЕ обдумать, ведь у Вас голова занята Вашим выступлением), что порой приводит к курьёзным ситуациям. Выступающие начинают суетиться, нервничать и т.п. Короче говоря, это приводит к утрате у зрителей интереса к Вашей презентации и это означает провал последней.

 *Вы подобрали плохого ассистента*. В большинстве случаев слайды переключаете не Вы, а Ваш ассистент. Если Вы не подготовили дубликат текста Вашего выступления и там не указали, в каком месте будет необходимо поменять слайд, то Вы столкнётесь с большими проблемами во время выступления. Или есть второй случай – если Ваш товарищ с компьютером «на Вы», то даже с учётом того, что Вы выполнили вышеописанные действия, результат будет схожим – неудачная презентация.

#### **9. Правило 10-20-30 для разработки презентаций. Обзор рынка инструментов для построения презентаций**

Правило 10-20-30 придумал *Гай Кавасаки* — успешный сотрудник Apple и создатель многих трудов, касающихся презентаций. *Цель*: представить информацию в кратком (лаконичном) виде. *Особенность*: Правило презентации 10/20/30, где 10 – количество слайдов, 20 – продолжительность презентации не более 20 минут, 30 – размер шрифта в презентации.

#### *10 слайдов*

● Десять - оптимальное число слайдов, потому что нормальный человек не сможет за раз осмыслить больше десять тезисов;

● Если Вам нужно больше десяти слайдов чтобы объяснить Вашу идею, то скорее всего у Вас нет идеи.

#### *20 минут*

- Вполне достаточно
- Никогда не начинают вовремя
- Всегда есть те, кто спешит
- Для идеального мира: есть время для дискуссии и пояснений

#### *30 пунктов шрифта*

- Как происходит: максимум текста на экране и его чтение
- Что означает: докладчик не знает предмет

● К чему приводит: слушатели читают быстрее, происходит рассогласование в понимании докладчика и аудитории

● Правило «30 пунктов» позволяет отточить формулировки доклада

#### *С помощью правила 10-20-30 можно презентовать*:

- Новый проект, бизнес
- Новую услугу
- Увеличение продаж
- Сокращение издержек
- Продажа доли бизнеса
- Создание партнёрства
- et cetera...

#### *Структура (10 слайдов):*

- Problem Проблема
- Your solution Предлагаемое решение
- $\bullet$  Businessmodel Бизнес-модель
- Underlying magic/technology Как работает
- Marketing and sales Маркетинг и продажи
- $\bullet$  Competition Конкуренция
- $\bullet$  Теат Команда
- Projections and milestones Результаты и вехи
- $\bullet$  Status and timeline Состояние и план

 $\bullet$ Summary and call to action – Итоги и что делать

#### Особенности продающей презентации

Презентация - это очень мощный рекламный инструмент, цель которого - донести до читателя информацию о предлагаемых новых товарах и услугах в удобной и доступной форме.

#### Основные особенности успешной презентации:

#### 1) Удобство восприятия и запоминаемость

Презентация должна восприниматься читателем легко. Она не должна напрягать аудиторию и навязываться ей. Вот почему рекомендуется использовать простой язык описания и минимум деталей. Однако этот минимум должен быть достаточен для того, чтобы сформировать представление в сознании читателя о том, что Вы продвигаете.

Избыток информации может запутать читателя, а если он запутается, то он, скорее всего, уйдет. Этого допустить нельзя, поэтому постарайтесь сделать текст простым, доступным и удобным для восприятия.

#### 2) Сочетание графики и текста

Очень часто для более сильного эффекта презентация создается совместно дизайнером и копирайтером (или одним человеком, который совмещает в себе оба направления). В таком случае графика становится в приоритете, поскольку визуально человек сперва анализирует графическую составляющую, а затем читает текст. И, тем не менее, оба направления формируют конечное впечатление читателя о продукте. Графика - создает нужную атмосферу для чтения и привлекает внимание, а текст дает нужную информацию.

Крайне важно, чтобы графика и текст дополняли друг друга и были одним целым.

#### 3) Сильное впечатление

Именно. Презентация нацелена создавать благоприятное впечатление на читателя. И чем впечатление сильнее - тем лучше. Закономерность тут крайне проста: когда на читателя производится впечатление, он гораздо лучше запоминает то, что ему предлагают, и ему гораздо проще купить то, что предлагают.

Сильное впечатление вызывается в соответствии с моделью AIDA.

Модель AIDA - это аббревиатура, которая обозначает модель маркетингового поведения покупателя. Суть ее заключается в 4 словах: (A) «Attention» – «внимание», (I) «Interest» – «Интерес», (D) «Desire» – «Желание», (A) «Action» – «Действие»). Модель AIDA активно используется в копирайтинге, чтобы создавать по-настоящему эффективные продающие тексты. Вызывая интерес решением проблем Вашего клиента, Вы производите на него впечатление. Для усиления впечатления подключается графика, которая позволяет наглядно продемонстрировать то, о чем Вы пишете.

(А) Задача – привлечь внимание читателя, во что бы то ни стало. Как правило, в текстах функцию привлечения внимания выполняют заголовки и т.д.

#### 10 слайдов:

1. Титульный. Первый слайд представляет только вашу компанию, ваши имя и должность, а также контакты. Пока аудитория внимательно изучает краткое содержание титульного слайда, докладчик может снабдить его рассказом о том, чем и с каким успехом занимается его фирма. Эти первые данные должны возбудить интерес у аудитории.

Проблема. «Фокусируйтесь на тех проблемах, которые вы действительно 2. можете решить».

Значимость проблемы. Третий слайд служит логическим продолжением 3. второго. Вы должны овладеть вниманием аудитории, емко описав, что происходит с компанией и что всех ожидает, если ничего не делать. Автор советует не мелочиться: нужно показать проблему во всем масштабе. Важно, чтобы проблема была «большой», «сложной»

и «срочной». Каждый из сочных эпитетов повышает вероятность заключения выгодного контракта.

4. **Решение.** Четвертый слайд призван заронить в клиентах надежду, поскольку несет решение. Автор рекомендует быть по возможности кратким и избегать технических подробностей. Лаконизм текста, уверенность докладчика, и еще больше заинтригует зал.

5. **Стоимость**. Пятый слайд должен убедить аудиторию, что предложенное вами решение стоит тех денег, которые вам или вашим менеджерам еще даст заказчик. Надо объяснить клиенту, за что он в конечном итоге вам заплатит: «За результат? За время? За усилия?».

6. **Истории успеха**. На шестом слайде уместна информация о ваших клиентах. Не думайте стесняться: «В прошлом году ваши специалисты оказали более чем эффективное содействие клиенту Х и обеспечили бесперебойное функционирование офисов клиента Y».

7. **Технология.** Седьмому слайду, следует закрепить наметившийся результат подтверждением «вашей уникальности». «Опишите свое ноу-хау. Для убедительности можно вручить клиентам корпоративные буклеты со статистикой и рейтингами.

8. **Демонстрация.** Восьмой слайд хорош для живой картинки. «Лучше один раз увидеть, чем сто раз услышать. Если такой возможности нет, вставьте в презентацию видеозапись или фотографию».

9. **Суммируйте выгоды.** Девятый слайд подготовит клиента к тому, чтобы взвесить выгоды от сотрудничества с вами. Важно предъявить ему готовые цифры прямой (и косвенной) экономии или дополнительных продаж. У потенциального покупателя должно сложиться стойкое впечатление, что он не тратит, а приобретает.

10. Последнему слайду можно придать очертания открытого финала: что дальше? Почему бы не назначить время и место для следующей встречи, на которой, возможно, вам будет представлено окончательное решение клиента? Перед расставанием раздать одностраничное резюме – предварительно заламинированное.

#### **Основные задачи маркетинговой презентации**

Текст презентации должен решить следующие задачи:

- Рассказать, что Вы продвигаете
- Рассказать, как Ваш товар решает проблемы потребителя
- Рассказать, где о Вашем товаре можно узнать подробнее
- Произвести впечатление и запомниться

Маркетинговая презентация не должна быть длинной, но д.б. емкой и интересной.

#### *Маркетинговая презентация должна выполнять три задачи: убеждать, информировать и мотивировать*.

Чтобы убедить, нужно ответить примерно на такие вопросы клиента:

*Почему это важно? Почему решение проблемы важно для нас? Какую выгоду мы от этого получим?*

Здесь презентация должна доходчиво убедить клиента в наличии проблемы и элементарного ее решения. Т.е. озадачить и продать решение проблемы.

Чтобы информировать, тут вопросы уже другие возникают в голове у покупателя: *Какие существуют еще варианты? Как другие компании в отрасли решили похожую проблему? Как и почему это работает?*

Презентатор должен подтвердить, что он является экспертом и компетентен в этой области. А также рассказать о вариантах решения и «рассасывания» проблемы.

Чтобы мотивировать, нужно предложить ответы сразу на такие вопросы: *Какой следующий шаг нам нужно совершить? Почему мы должны действовать? Что произойдет, если мы этого не сделаем?*

В заключении презентация должна подтолкнуть к совершению следующего шага. *Действовать немедленно*. Вносить элемент срочности.

*Инструменты для создания презентаций*: ППП MS Power Point, Prezi. Источники

- 1. http://spb.designschool.ru/2012/02/03/infografika-vmesto-slov<br>2. http://infographer.ru
- http://infographer.ru
- 3. [http://info-grafic.ru](http://info-grafic.ru/)

## **МЕТОДИЧЕСКИЕ РЕКОМЕНДАЦИИ К СЕМИНАРСКИМ (ПРАКТИЧЕСКИМ) ЗАНЯТИЯМ**

Для подготовки к семинарским (практическим) занятиям обучающимся необходимо изучить необходимый лекционный материал, литературные и интернет-источники, рекомендованные преподавателем, ответить на вопросы изучаемой темы.

#### **Вопросы для самоподготовки к семинарским занятиям**

#### **Тема 1. Инфографика: основные критерии, понятия и классификация**

- 1. Что такое инфографика?
- 2. Назовите основные работы и публикации по инфографике и их авторов.
- 3. Раскройте роль и использование технологий визуализации в бизнесе.
- 4. Какие ресурсы по инфографике Вы знаете?

5. Что такое плотность данных? «фактор лжи»? соотношение данных и чернил? Приведите примеры.

- 6. Какие существуют показатели качества визуализации информации?
- 7. Какие уровни визуализации существуют? Приведите примеры.

#### **Тема 2. Основы визуального мышления**

- 1. Понятие визуального мышления. Обзор наиболее значимых публикаций по визуальному мышлению.
- 2. Этапы процесса визуального мышления.

3. Правила подготовки визуализации идей. Метод активного восприятия. Понятие визуальной интуиция.

4. Категоризация бизнес-проблем. Соответствие категорий проблем и способов их визуализации.

#### **Тема 3. Методы и принципы визуального анализа данных**

- 1. Приведите классификацию методов визуализации.
- 2. Какие методы представления данных Вы знаете?
- 3. Каковы правила оформления наглядных таблиц?

4. Какие распространенные ошибки возникают при построении графиков и диаграмм?

- 5. В чем заключаются правила построения графиков и диаграмм?
- 6. Что такое типы сравнения данных?
- 7. В чем заключается сущность покомпонентного сравнения данных?
- 8. В чем заключается сущность позиционного сравнения данных?
- 9. Когда используется временное сравнение данных?
- 10. В чем заключается отличие гистограммы от графика?
- 11. Когда используется корреляционное сравнение данных? Частотное?

12. Опишите матрицу соответствия диаграмм типам сравнения данных Дж. Желязны.

#### Тема 4. Визуальные приемы для построения Dashboard

1. Что такое Dashboard?

2. Приведите классификацию информационных панелей.

3. Каково назначение стратегических информационных панелей?

4. Для каких целей предназначены оперативные информационные панели?

5. Какие параметры (показатели) могут быть представлены на аналитических панелях?

#### Тема 5. Инструменты для инфографики

1. Опишите возможности MS Excel для визуализации данных.

2. Что такое спарклайны?

3. Опишите возможности инструментов иллюстрирования и представления картографических данных.

4. Какие способы визуализации поддерживает сервис ManyEyes?

5. Раскройте возможности линейки продуктов Tableau Software.

6. Какие языки поддерживают визуализацию данных с помощью браузера?

7. Функциональные возможности языков Python и PHP для визуализации данных.

#### Тема 6. Подходы и правила построения наглядных презентаций

1. Объясните правило 10-20-30 для построения презентаций.

2. Приведите последовательность шагов подготовки презентации. Что должно выполняться на каждом шаге? (план подготовки презентации)

3. Ошибки создания презентаций.

4. В чем заключаются особенности создания успешной презентации?

5. Презентации в стиле конференции ТЕD.

6. Презентации в формате PechaKucha.

## ТЕСТОВЫЕ ЗАДАНИЯ ДЛЯ САМОПОДГОТОВКИ

#### 1. Основу качественной инфографики составляет баланс между

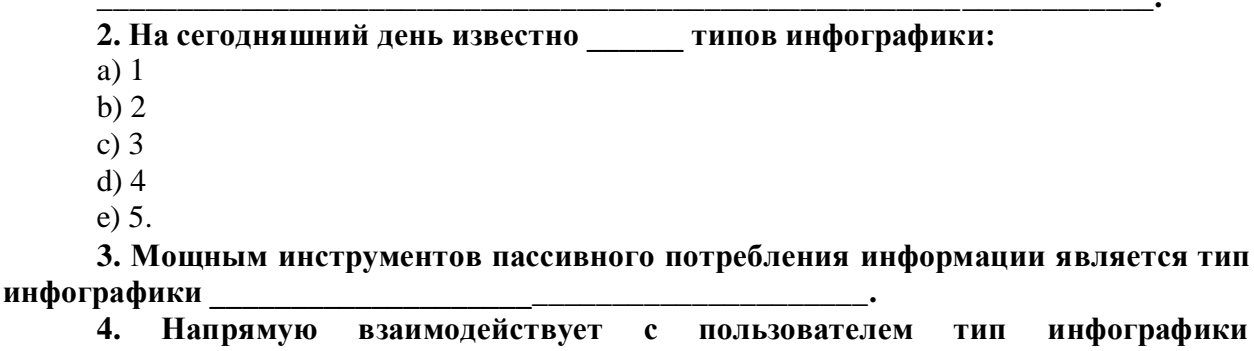

#### 5. Основой бизнес-визуализации являются:

а) иллюстрация

**b**) пиктограмма

с) блок-схема

d) диаграмма

е) сложные объекты

f) картограмма.

#### 6. Бизнес-инфографика охватывает следующие уровни пирамиды управления:

а) большие ланные

**b**) данные

с) информация

d) знания

е) мудрость.

7. Показатель, оценивающий соответствие между реальными данными и их графическим представлением, называется

8. Показатель, оценивающий соотношение данных и чернил, должен быть равен:

 $a)0$ 

 $b)1$ 

с) строго больше 1

d) строго меньше 0

е) нет строгого норматива.

#### 9. Правильная последовательность инфографического проекта:

а) поиск визуальных образов

**b**) проектировка

с) сбор информации

d) реализация

е) добор информации.

#### 10. Оптимальный способ визуализации позволяют найти следующие ключевые вопросы:

а) что я хочу сказать

b) когда я хочу сказать

с) как я хочу сказать

d) кому я хочу сказать

е) с помощью чего я хочу сказать.

#### 11. Группа методов визуального анализа данных, к которой относится календарь, называется

12. Лучше всего демонстрирует соотношение двух различных компонентов, например, доли импорта и экспорта тип диаграммы:

а) круговая

- **b**) столбиковая
- с) линейчатая
- d) точечная

е) пузырьковая.

#### 13. Соответствие между типом диаграммы и целью визуализации данных:

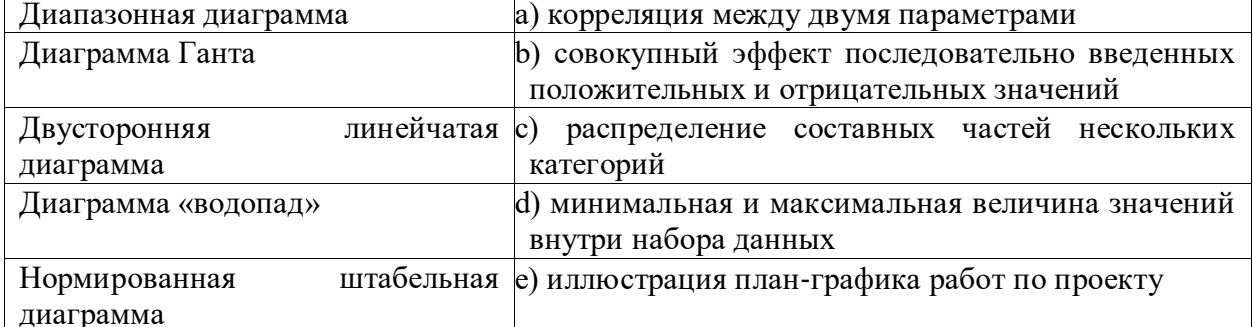

# 14. Лучше всего отображает дискретные временные значения тип диаграммы:

а) круговая

**b**) столбиковая

с) линейчатая

d) точечная

е) пузырьковая.

15. При отображении круговой диаграммы рекомендуется использовать не более \_\_\_\_\_\_\_\_\_\_ секторов.

16. Для отображения доли каждого значения в общем наборе данных следует использовать диаграмму.

17. Тип диаграммы, которую в MS Excel можно построить с помощью формул условного форматирования, называется:

а) плоское дерево

b) коробчатая диаграмма

с) тепловая карта

d) полярная диаграмма

е) диаграмма с параллельными координатами.

18. Для визуализации непрерывных изменений во времени следует использовать

19. Способ визуализации, который позволяет сопоставить узлы иерархии по количественным характеристикам, называется:

а) плоское дерево

b) коробчатая диаграмма

с) тепловая карта

d) полярная диаграмма

е) диаграмма с параллельными координатами.

20. Одновременно визуализировать входящие и исходящие потоки данных позволяет диаграмма

#### 21. Не относится к правилам оформления наглядных таблиц:

а) оптимизировать раскладку данных

b) использовать среднее значение

с) не использовать округление данных

d) организовать сравнение по строкам

е) сортировать строки и столбцы по значениям.

22. Основные правила построения графиков и диаграмм:

а) используйте контрастные цвета

b) указывайте источники данных

с) проверяйте данные

d) показывайте точные значения

е) используйте максимум деталей.

23. Легенду на диаграмме нужно отображать:

а) всегда

**b**) никогла

с) по желанию

d) при использовании различных вариантов кодирования данных

е) при многомерном анализе данных.

24. Основным элементами кодирования данных на диаграмме являются форма, размер и

25. Для визуализации любых количественных данных существует типа/типов основных диаграмм:

a)  $2$ 

 $b)$  3

 $c)$  4

 $d$ ) 5

 $e) 6.$ 

#### 26. В правиле разработки презентаций 10-20-30...:

а) 10 – количество слайдов, 20 – продолжительность презентации (мин), 30 – размер шрифта (пт)

b) 10 - продолжительность презентации (мин), 20 - количество слайдов, 30 - размер шрифта (пт)

c) 10 – размер шрифта (пт), 20 – продолжительность презентации (мин), 30 – количество слайдов

d) 10 – размер шрифта (пт), 20 – количество слайдов, 30 – продолжительность презентации (мин).

#### **ПРИМЕРЫ ВОПРОСОВ ДЛЯ ПОДГОТОВКИ К ЗАЧЕТУ**

1. Понятие и значение инфографики. Значение визуализации бизнесинформации на современном этапе.

2. Основные области применения инфографики. История инфографики: ранний период, «тёмные века», новейшая история.

3. Основные положения манифеста визуализации информации. Плотность данных. Показатели качества визуализации: «фактор лжи», соотношение данных и чернил.

4. Количественные и качественные показатели визуализации.

5. Показатель визуализации «Соотношение данных и чернил».

6. Основные уровни визуализации: аналитическая визуализация, коммуникативная визуализация, созидательная визуализация.

7. Категоризация бизнес-проблем. Выбор способа и структуры визуального представления.

8. Методика SQVID. Соответствие категорий проблем и способов их визуализации.

9. Табличные методы представления данных.<br>10. Основные публикании по инфографике и и

10. Основные публикации по инфографике и их авторы.

11. Классификация методов визуализации. Приведите примеры.

12. Таблицы и правила оформления наглядных таблиц.

13. Графические методы: графики, диаграммы сравнения, диаграммы визуализации процесса, их использование для визуализации данных.

14. Графические методы: иллюстрации и картинки; деревья и структурные диаграммы; карты и картограммы, их использование для визуализации данных.

15. Базовые правила построения графиков и диаграмм.

16. Особенности применения визуальной аллегории. Мифы визуализации.

17. Основные ошибки и заблуждения при построении графиков и диаграмм. Правила построения графиков и диаграмм.

18. Визуализация количественных данных и процесс выбора диаграммы. Типы сравнения данных.

19. Основные типы сравнения и основные типы диаграмм.

20. Типы сравнения данных. Матрица соответствия диаграмм типам сравнения данных Дж. Желязны.

21. Основные правила использования диаграмм по типам сравнения.

22. Правила выбора и построения диаграмм для отражения покомпонентного типа сравнения количественных данных.

23. Правила выбора и построения диаграмм для отражения корреляционного типа сравнения количественных данных.

24. Правила выбора и построения диаграмм для отражения позиционного типа сравнения количественных данных.

- 25. Этапы процесса визуального мышления.
- 26. Инструментальные средства поддержки геовизуализации.
- 27. Процесс построения информационной панели.
- 28. Понятие, назначение и виды информационной панели.

29. Преимущества представления информации в виде ментальной карты.

30. Понятие и назначение презентации. Виды и жанры презентации по типу аудитории и по исполнению.

31. Презентация как часть бизнес-процесса.

Составляющие презентация: идея, графика, подача.

33. Процесс создания презентации: цель, сценарий, слайды.

34. Процесс создания и основные ошибки визуальной презентации.

35. Структура презентации.

36. Основные возможности готовых решений визуализации количественных данных. Приведите примеры.

37. Основные возможности MS Excel: шаблоны, оформление, спарклайны для визуализации данных. Приведите примеры.

38. Облачная версия MS Excel – Google Spread sheets и ее возможности для визуализации данных. Приведите примеры.

39. Возможности, преимущества и недостатки исследовательского проекта лаборатории визуальной коммуникации компании IBM – ManyEyes.

40. Обзор языков программирования для визуализации данных. Их возможности для визуализации данных.

41. Возможности линейки продуктов Tableau Software и инструмента Tableau Public.

42. Визуализация в браузере с использованием языков HTML, Java, CSS.

43. Инструменты иллюстрирования и представления картографических данных.

44. Маппинг данных: карты Google, Microsoft и Yahoo.

45. Возможности и инструменты Adobe Illustrator и Inscape для иллюстрирования.

46. Понятие и назначение информационной панели руководителя. Классификация информационных панелей. Критерии соответствия показателей для информационной панели.

47. Ключевые факторы успеха Performance Dashboard.

48. Понятие и назначение презентации. Процесс создания презентации.

49. Основные ошибки при разработке презентаций. Правило 10-20-30 для разработки презентаций.

50. Обзор рынка инструментальных средств для построения презентаций.

51. Развитие 3D-технологий для визуализации бизнес-информации. Мировые практики внедрения 3D-технологий в экономической сфере.

52. Системы виртуальной реальности. Системы дополненной реальности для автоматизации деятельности организаций.

53. Понятие 3D-контента. 3D-голограммы. Использование 3D-контента в бизнесе в целях управления организациями и повышения эффективности бизнес-процессов.